Secure implementations of post-quantum schemes

Gustavo Banegas

**Qualcoww** 

June 3, 2024

Summer School on real-world crypto and privacy

"Food gives you energy"

Me after I eat:

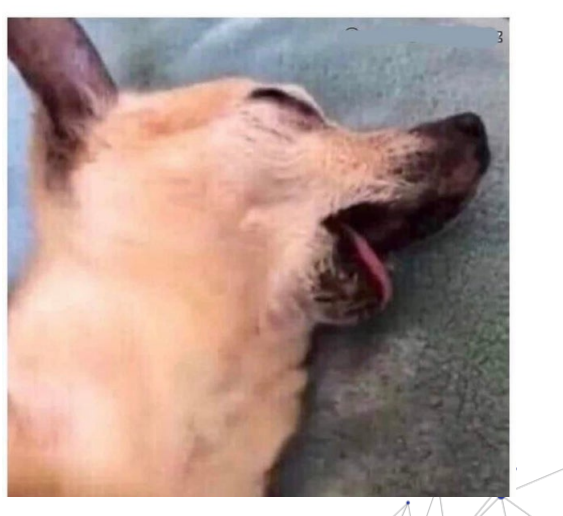

#### TABLE OF CONTENTS

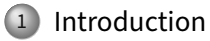

2 [Tools for constant-time](#page--1-0)

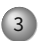

3 [Real world constant-time: isogenies](#page--1-0)

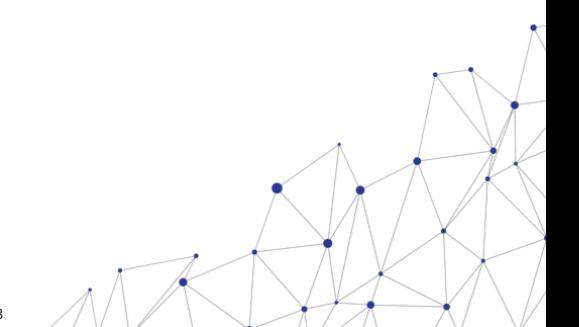

### TABLE OF CONTENTS

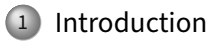

[Tools for constant-time](#page--1-0)

3 [Real world constant-time: isogenies](#page--1-0)

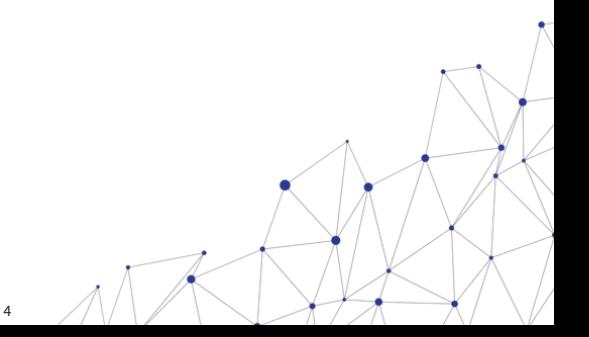

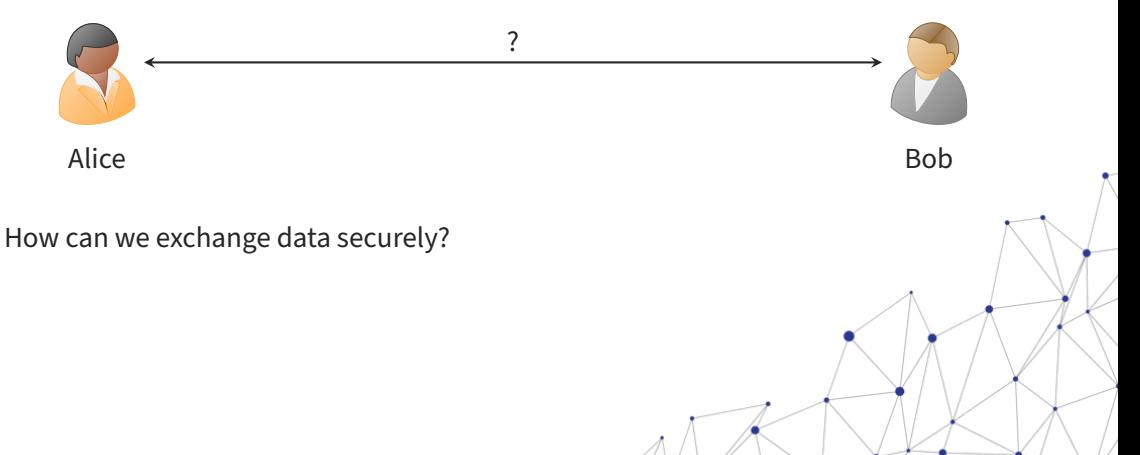

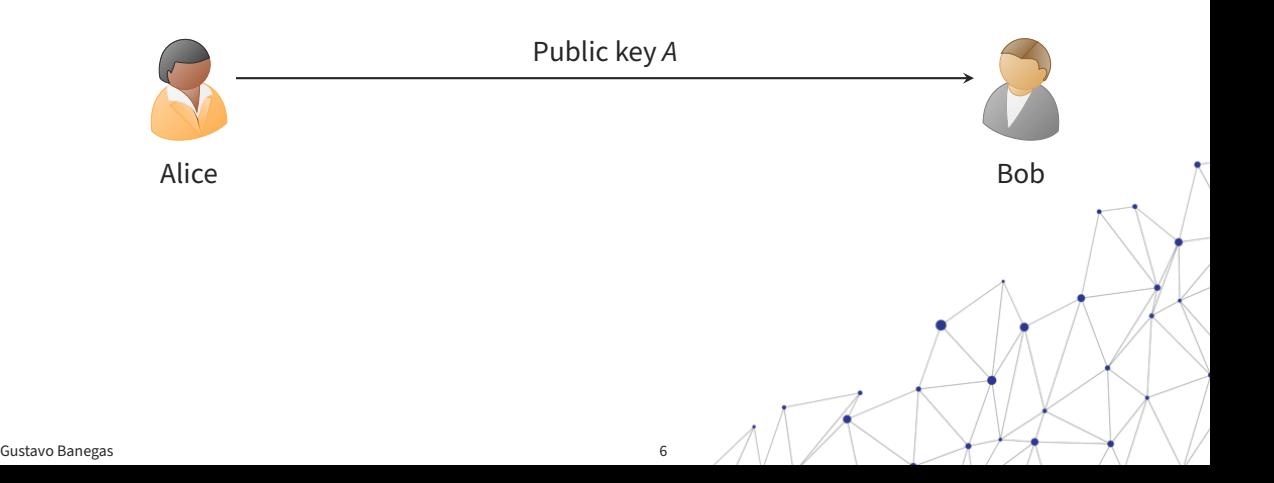

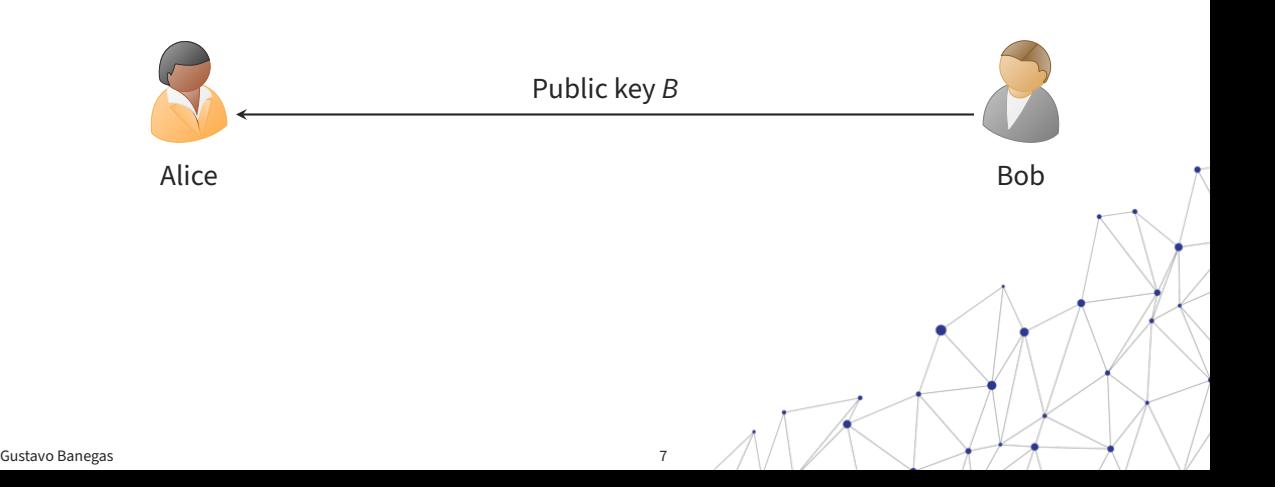

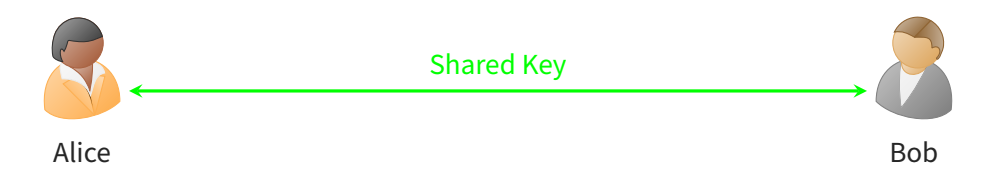

- Key exchange is a fundamental step for establishing a secure connection.
- Cryptographic key agreement schemes can be built from other methods:
	- Diffie-Hellman;
	- RSA;
	- New post-quantum algorithms.

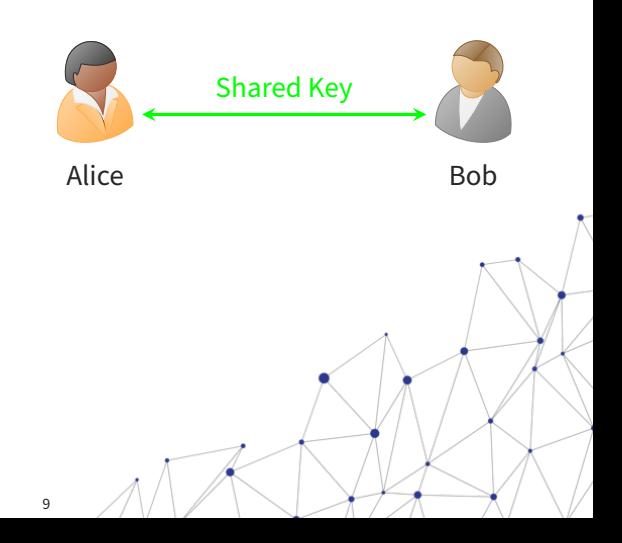

Gustavo Banegas 9

• • •

- **Cryptanalysis**:
	- Exploit mathematical and algorithmic weaknesses.

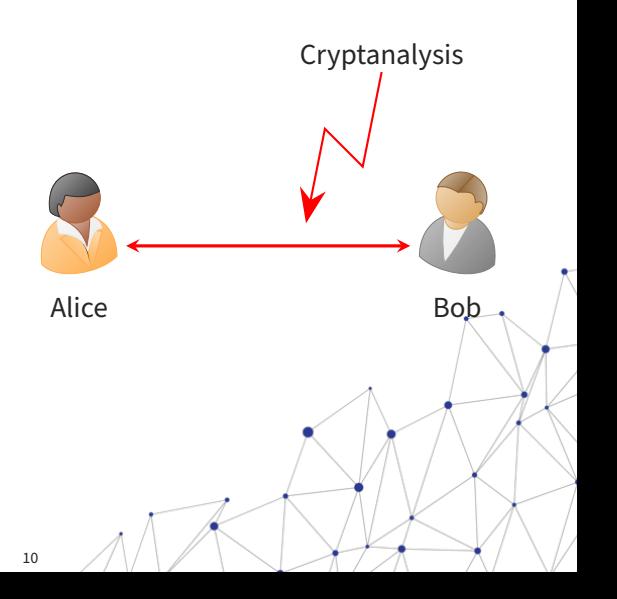

• •

- **Cryptanalysis**:
	- Exploit mathematical and algorithmic weaknesses.
- **Quantum Attacks**:
	- Exploit vulnerabilities to quantum computation.

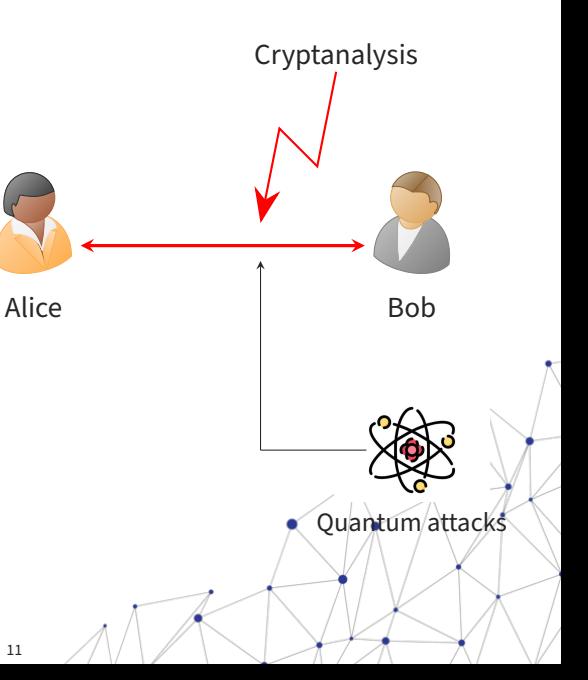

•

- **Cryptanalysis**:
	- Exploit mathematical and algorithmic weaknesses.
- **Quantum Attacks**:
	- Exploit vulnerabilities to quantum computation.
- **Side-Channel Attacks**:
	- Exploit runtime information:
		- + timing (local and remote);
		- + power consumption;
		- + electromagnetic radiation.

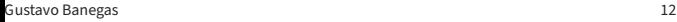

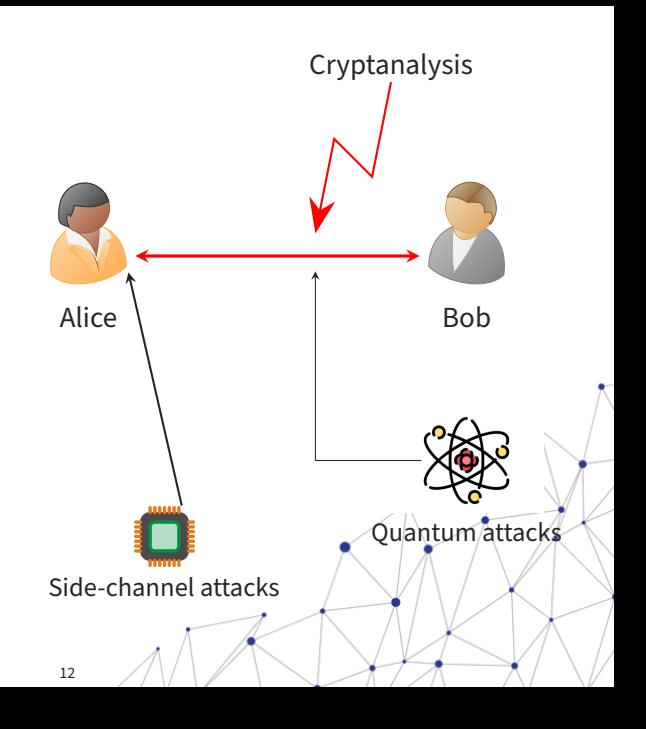

- **Cryptanalysis**:
	- Exploit mathematical and algorithmic weaknesses.
- **Quantum Attacks**:
	- Exploit vulnerabilities to quantum computation.
- **Side-Channel Attacks**:
	- Exploit runtime information:
		- + timing (local and remote);
		- + power consumption;
		- + electromagnetic radiation.

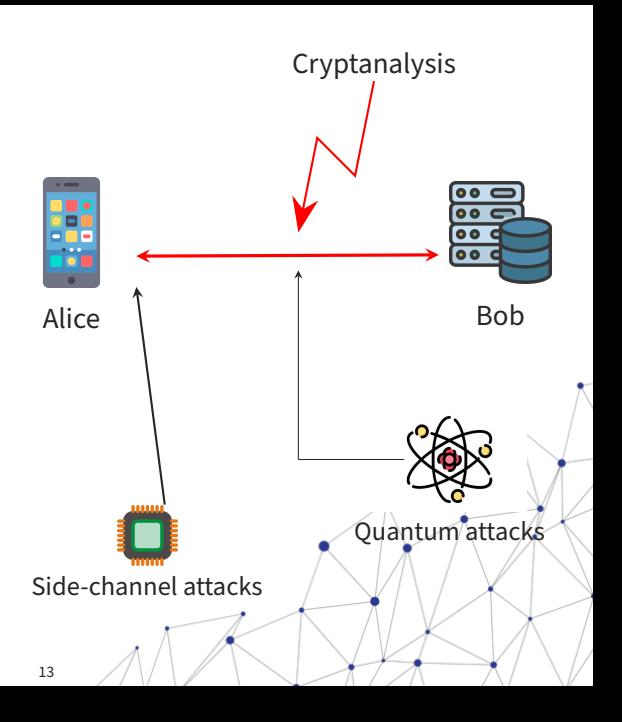

- **Cryptanalysis**:
	- Exploit mathematical and algorithmic weaknesses.
- **Quantum Attacks**:
	- Exploit vulnerabilities to quantum computation.
- **Side-Channel Attacks**:
	- Exploit runtime information:
		- + timing (local and remote);
		- + power consumption;
		- + electromagnetic radiation.

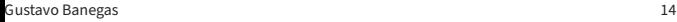

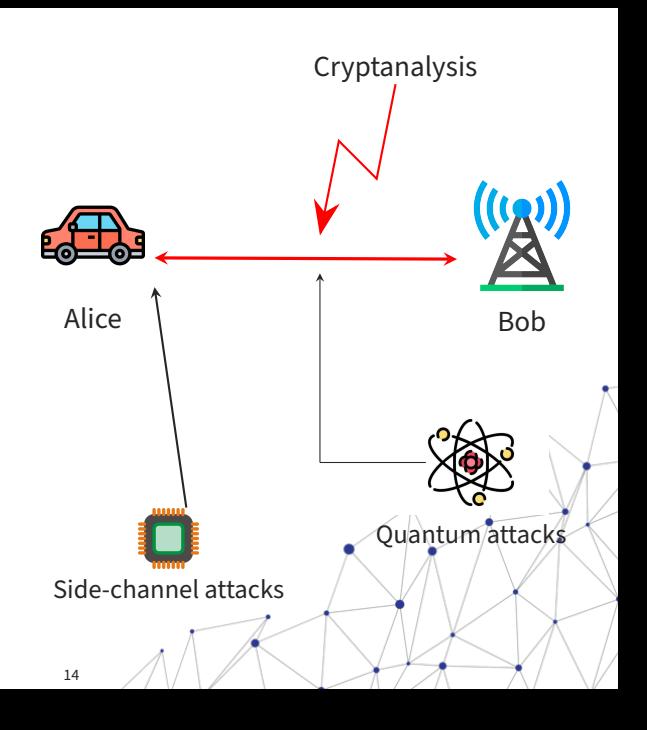

## POST-QUANTUM CRYPTOGRAPHY

Post-quantum cryptography overview:

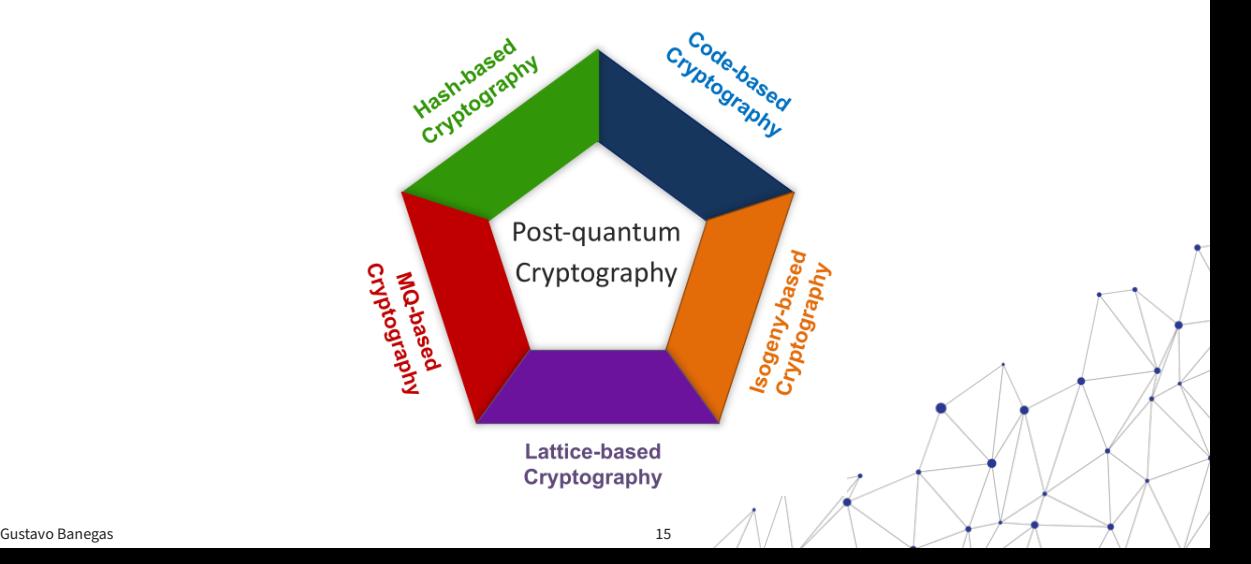

## POST-QUANTUM CRYPTOGRAPHY AND NIST CALL

- 2017: NIST launched call to post-quantum standards to replace RSA/ECC;
- 2022: NIST selects 1 key exchange mechanism and 3 signatures;
	- Kyber as key exchange;
	- Dilithium, Sphincs+, and Falcon as digital signatures;
	- Further analysis: HQC, Bike and McEliece;
- 2023: NIST opened new call for signatures.

# WHAT IS A SECURE IMPLEMENTATION?

It does not leak:

- Time information;
- Power consumption;
- or any secret data.

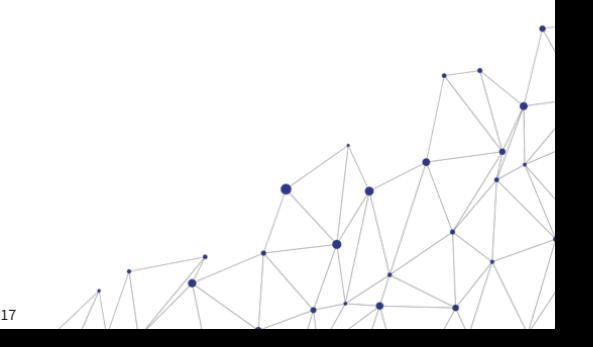

# HOW DO WE ACHIEVE A SECURE IMPLEMENTATION?

• Constant-time implementation:

- -

- -

• - • -

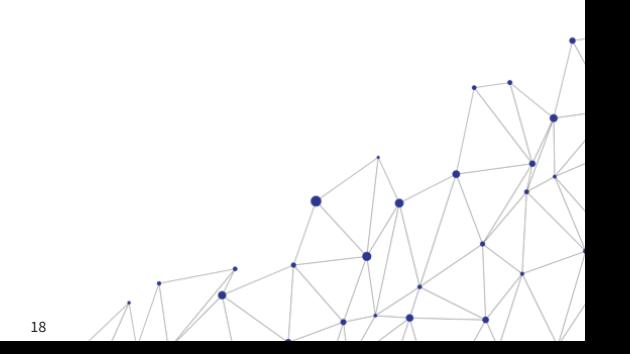

## HOW DO WE ACHIEVE A SECURE IMPLEMENTATION?

- Constant-time implementation:
	- **Constant-time property does not mean that time is deterministic**;
	- It is constant-time if the algorithm time provides no information about the input.

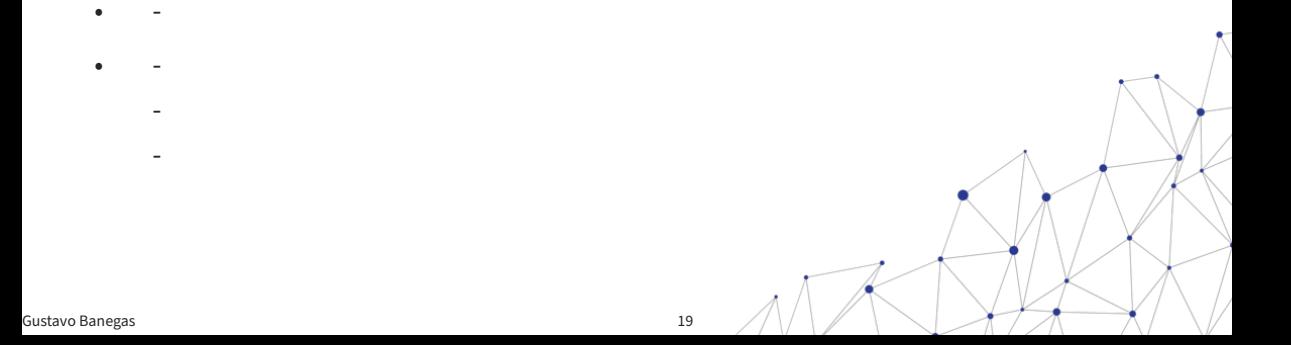

## HOW DO WE ACHIEVE A SECURE IMPLEMENTATION?

- Constant-time implementation:
	- **Constant-time property does not mean that time is deterministic**;
	- It is constant-time if the algorithm time provides no information about the input.
- Masking:

- -

• -

- Combine random values (masks) with the input;

# HOW DO WE ACHIEVE A SECURE IMPI FMFNTATION?

- Constant-time implementation:
	- **Constant-time property does not mean that time is deterministic**;
	- It is constant-time if the algorithm time provides no information about the input.
- Masking:
	- Combine random values (masks) with the input;
- others more specific:
	- Blinding;
	- Shuffling;
	- Random order execution, and etc.

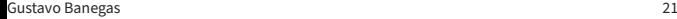

- Who are you against?
- •
- •

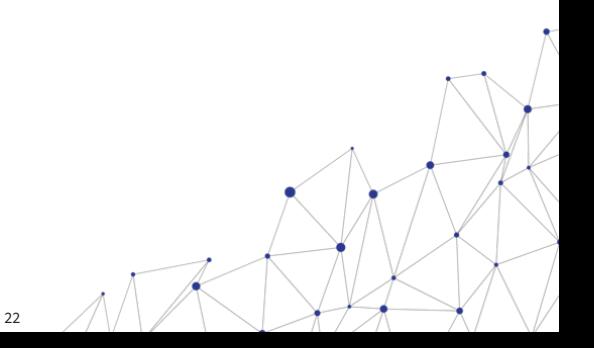

- Who are you against?
- •
- •

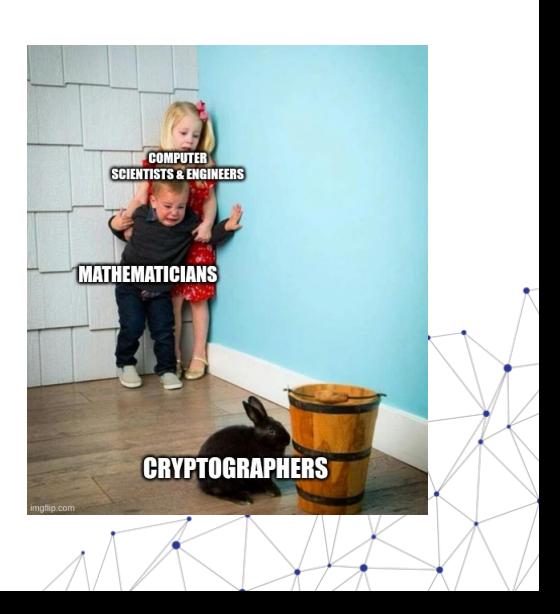

- Who are you against?
- Where the code will be use?

•

- Who are you against?
- Where the code will be use?

**Egg Minder**  $\cdot -$ 

•

- Who are you against?
- Where the code will be use?

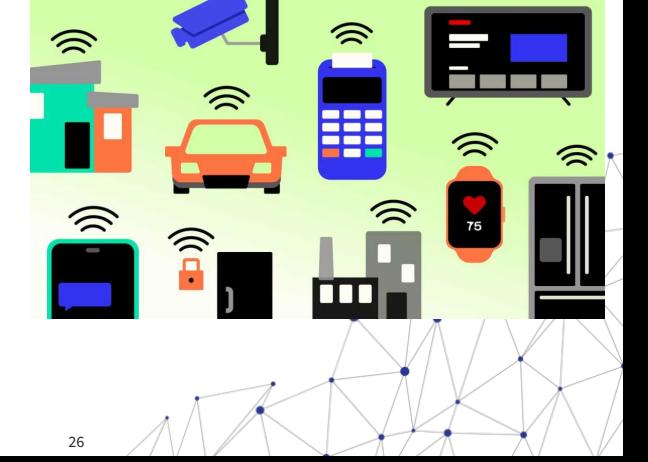

Gustavo Banegas 26

•

- Who are you against?
- Where the code will be use?
- What is your application?

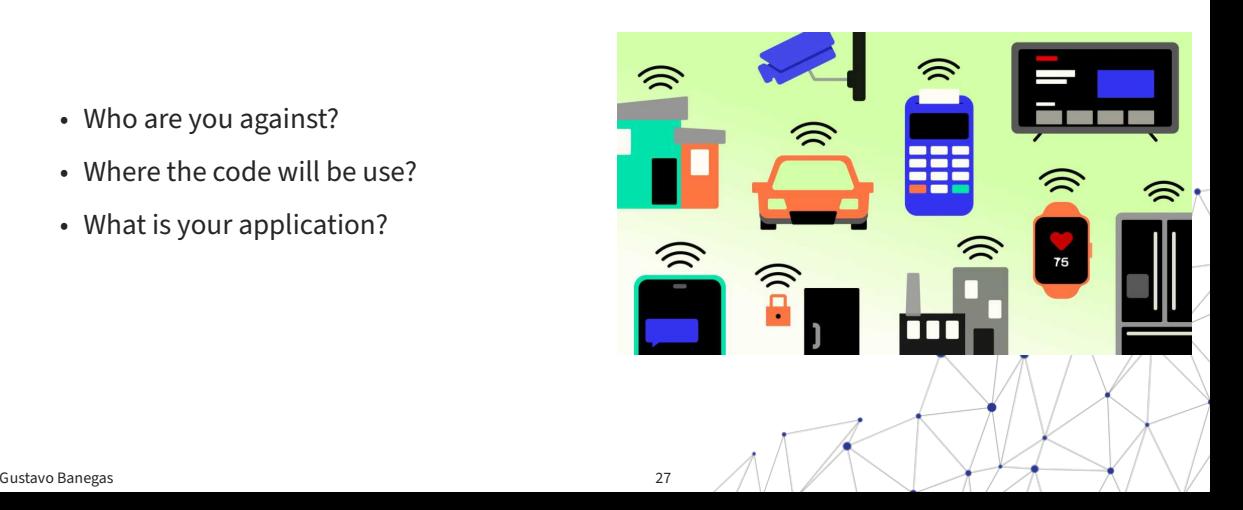

It is easier to explain what a System-On-Chip (SoC) contains:

• central processing unit (CPU);

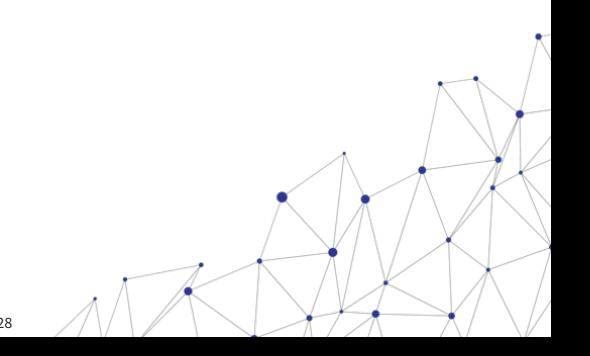

•

• • • •

It is easier to explain what a System-On-Chip (SoC) contains:

- central processing unit (CPU);
- memory interfaces;

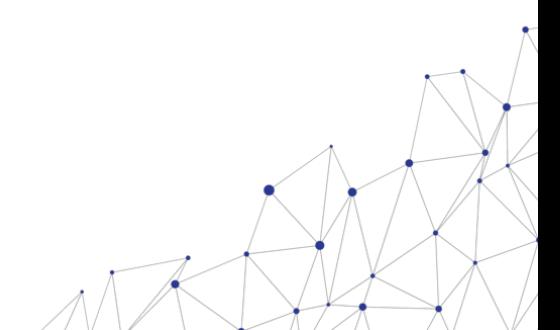

• • • •

It is easier to explain what a System-On-Chip (SoC) contains:

- central processing unit (CPU);
- memory interfaces;
- input/output devices and interfaces;

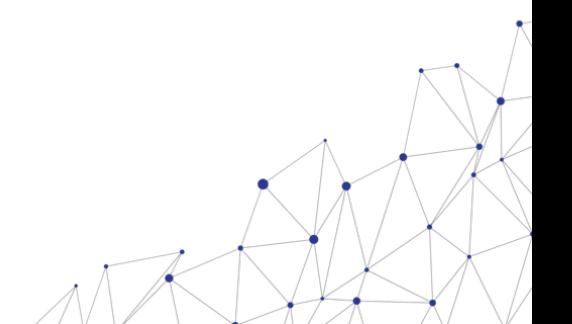

•

• •

It is easier to explain what a System-On-Chip (SoC) contains:

- central processing unit (CPU);
- memory interfaces;
- input/output devices and interfaces;
- secondary storage interfaces;

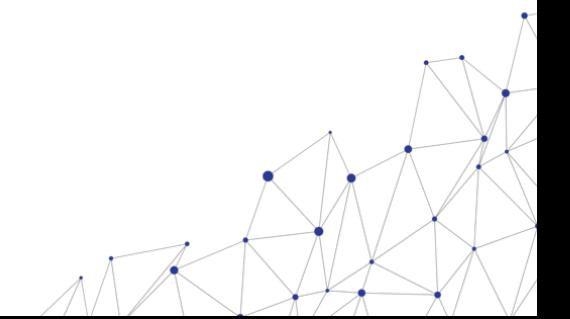

• •

It is easier to explain what a System-On-Chip (SoC) contains:

- central processing unit (CPU);
- memory interfaces;
- input/output devices and interfaces;
- secondary storage interfaces;
- graphics processing unit (GPU);

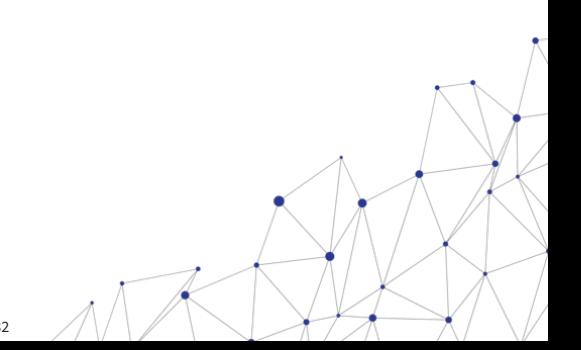

•

It is easier to explain what a System-On-Chip (SoC) contains:

- central processing unit (CPU);
- memory interfaces;
- input/output devices and interfaces;
- secondary storage interfaces;
- graphics processing unit (GPU);
- Other components.

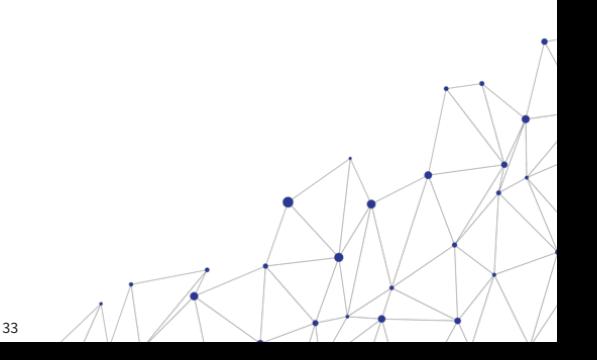

It is easier to explain what a System-On-Chip (SoC) contains:

- central processing unit (CPU);
- memory interfaces;
- input/output devices and interfaces;
- secondary storage interfaces;
- graphics processing unit (GPU);
- Other components.

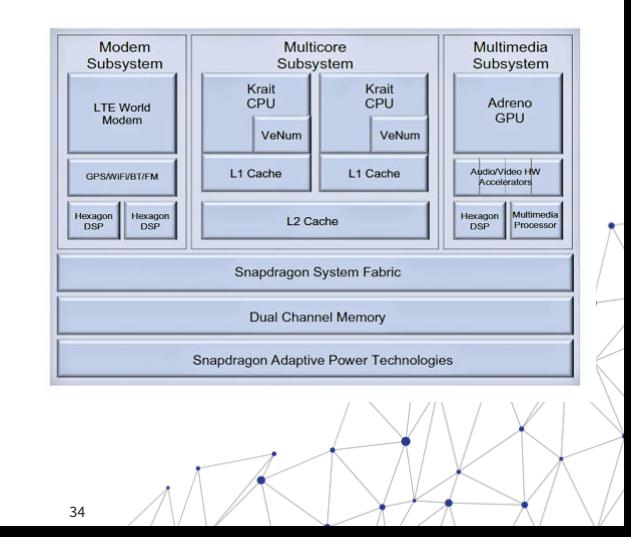

## HOW IS A SOC AND CRYPTOGRAPHY IN PRACTICE?

The anatomy of a System on Chip

**Security Architecture** 

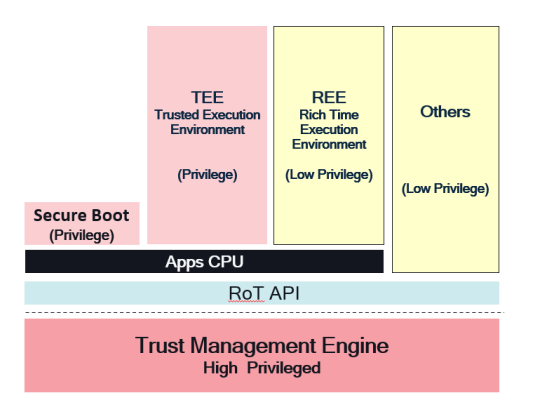

## HOW IS A SOC AND CRYPTOGRAPHY IN PRACTICE?

#### The anatomy of a System on Chip

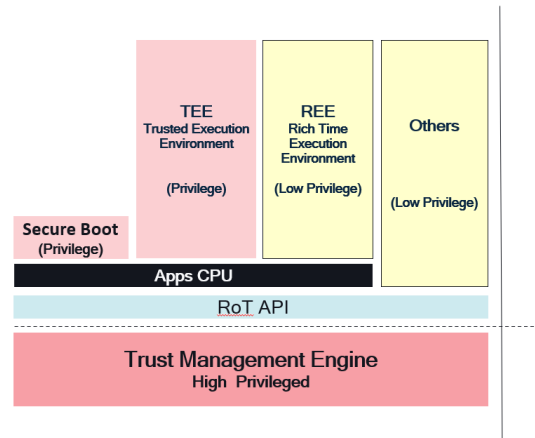

#### **Security Architecture**

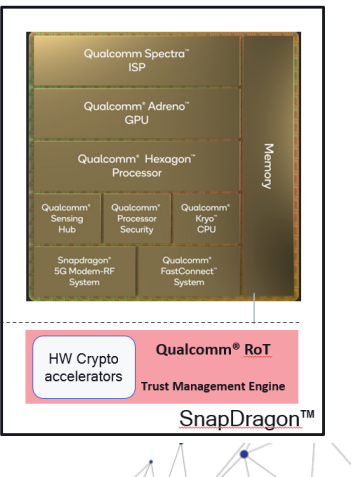

#### SoC Architecture

SoC main High Compute CPU hosting HLOS (Android, Windows..) is called

Apps CPU
$\mathbf{r}$ ×.  $\sim$   $\sim$ 

The anatomy of a System on Chip

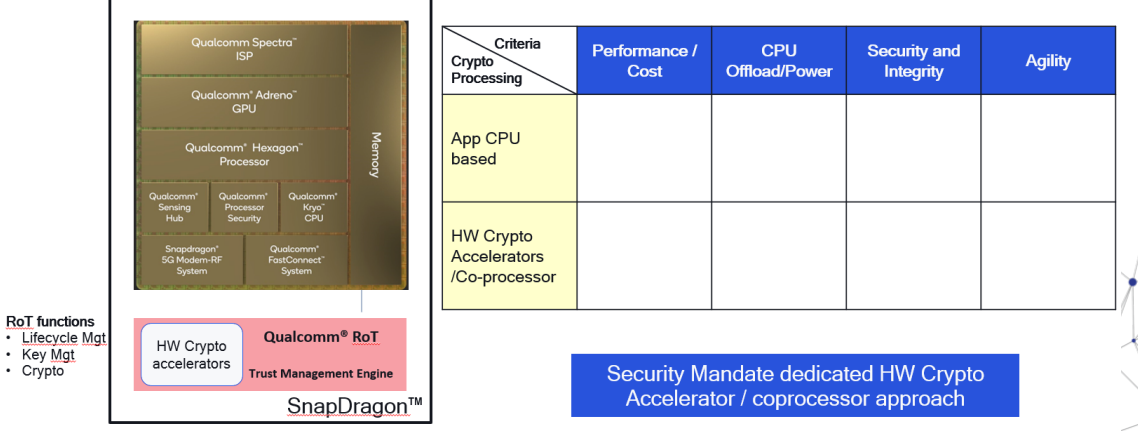

**RoT** functions

 $\mathbf{r}$ ×.  $\sim$   $\sim$ 

The anatomy of a System on Chip

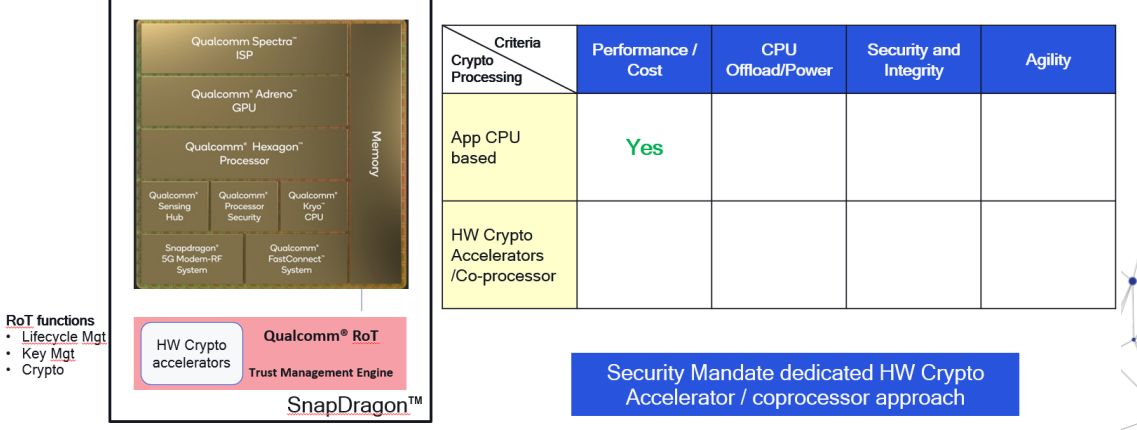

**RoT** functions

 $\mathbf{r}$ ×.  $\sim$   $\sim$ 

The anatomy of a System on Chip

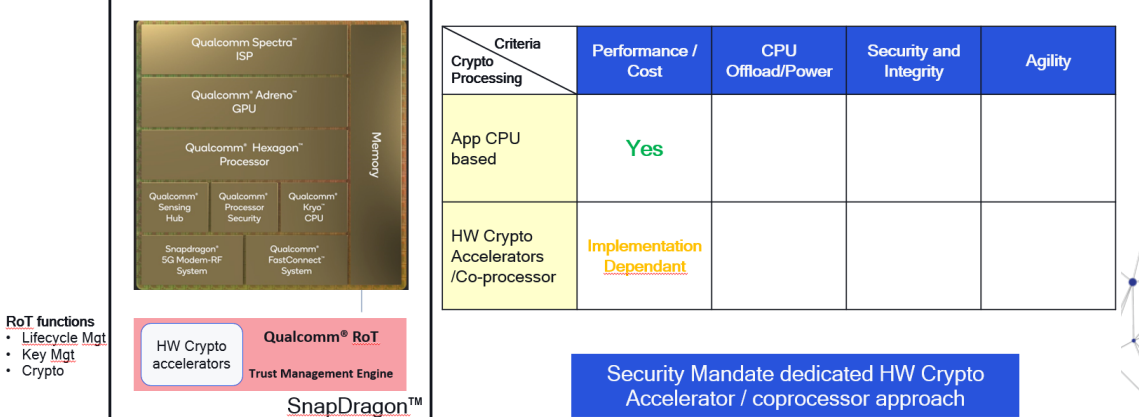

**RoT** functions

 $\mathbf{r}$ ×.  $\sim$   $\sim$ 

The anatomy of a System on Chip

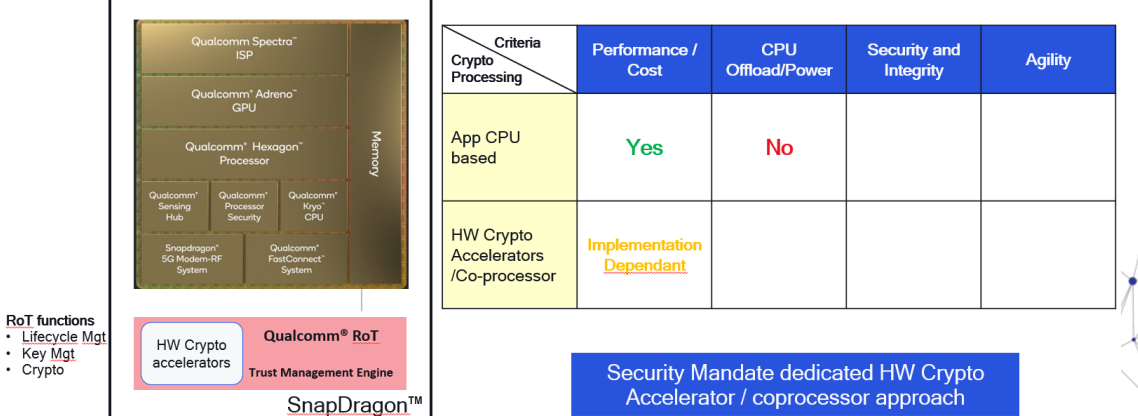

**RoT** functions

÷. ×.  $\sim$   $\sim$ 

The anatomy of a System on Chip

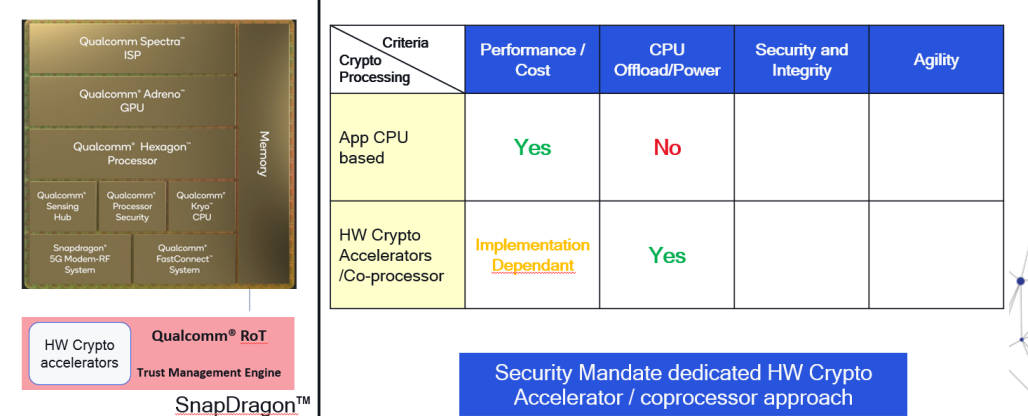

Accelerator / coprocessor approach

Gustavo Banegas 41

÷. ×.

The anatomy of a System on Chip

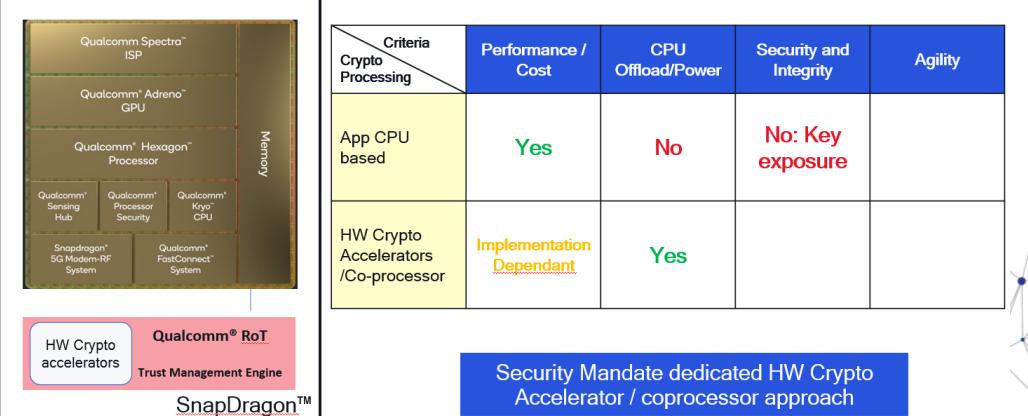

Gustavo Banegas 42

÷. ×.

The anatomy of a System on Chip

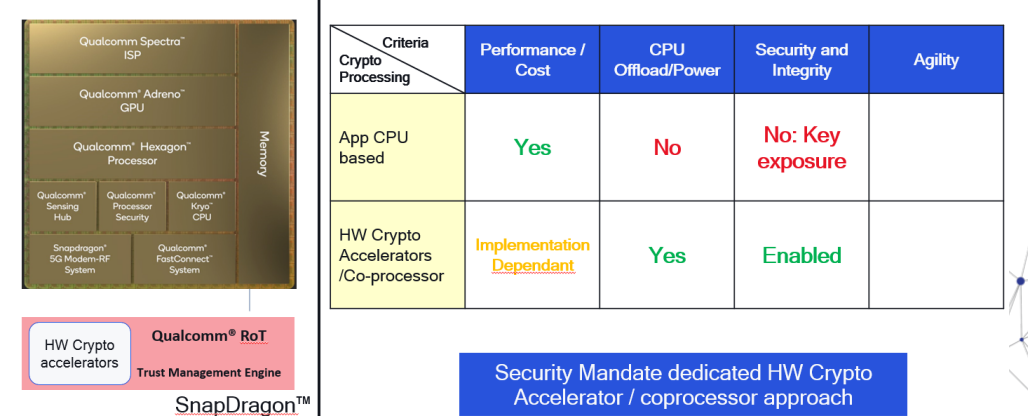

Gustavo Banegas 43

÷. ×.

The anatomy of a System on Chip

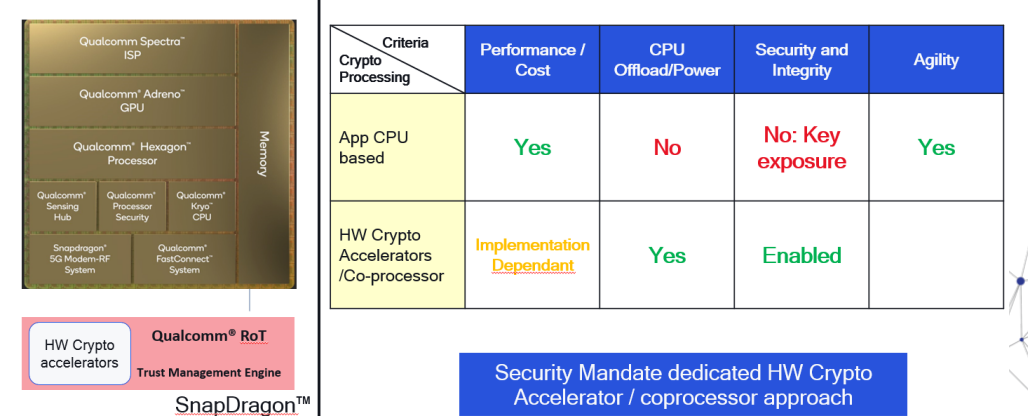

÷. ×.

The anatomy of a System on Chip

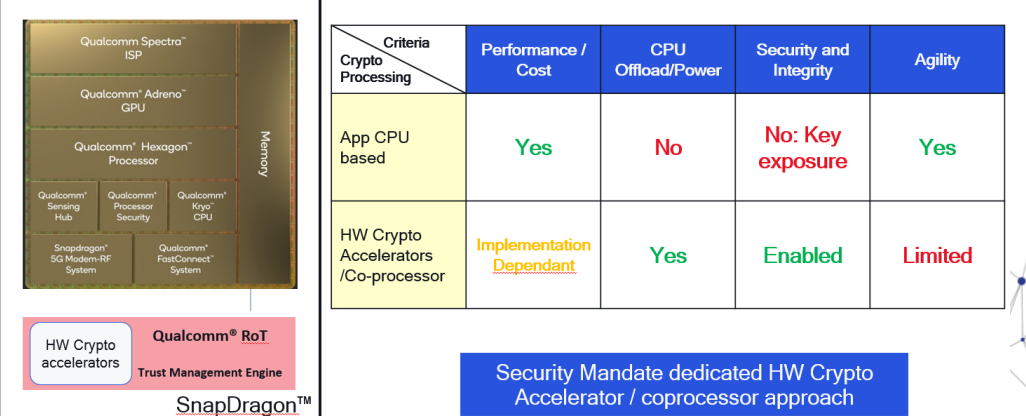

Gustavo Banegas 45

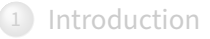

2 [Tools for constant-time](#page--1-0)

3 [Real world constant-time: isogenies](#page--1-0)

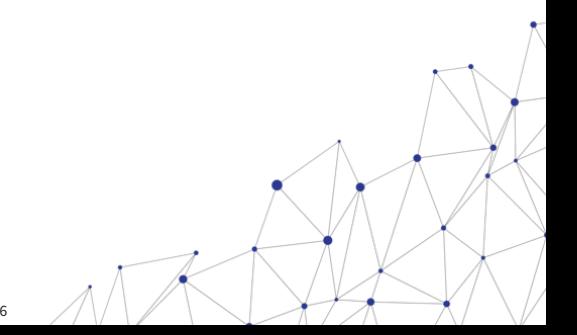

#### VALGRIND

If you code in C, Valgrind is your best friend.

- Dynamic analysis tools;
- Memory leak;
- Profiler tool;

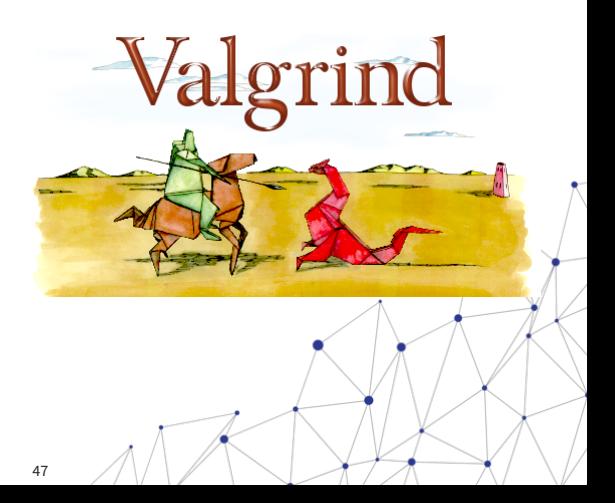

- No branching on secret-dependent values;
- - •
	- •
- 
- 
- 
- •
- •
- •

- No branching on secret-dependent values;
- No memory access based on secret-dependent values;

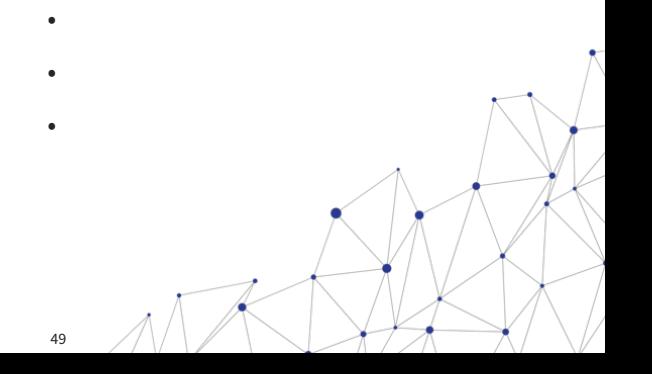

Gustavo Banegas 49

• • •

- No branching on secret-dependent values;
- No secret-dependent values given to some variable time functions;
- No memory access based on secret-dependent values;

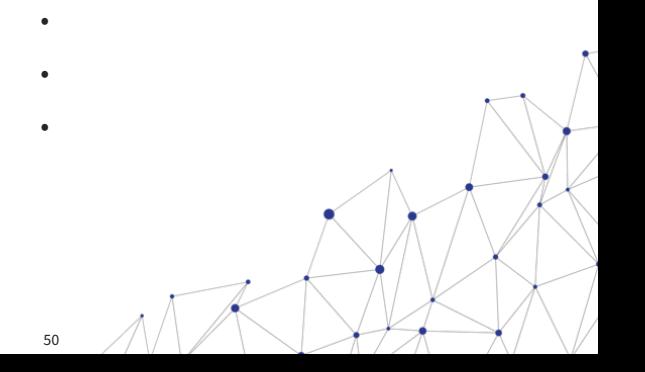

• •

- No branching on secret-dependent values;
- No secret-dependent values given to some variable time functions;
- No memory access based on secret-dependent values;
- No secret-dependent values given to some variable time functions;

• •

• •

- No branching on secret-dependent values;
- No secret-dependent values given to some variable time functions;
- Avoid data-dependent instruction timing;
- No memory access based on secret-dependent values;
- No secret-dependent values given to some variable time functions;

•

•

•

- No branching on secret-dependent values;
- No secret-dependent values given to some variable time functions;
- Avoid data-dependent instruction timing;
- No memory access based on secret-dependent values;
- No secret-dependent values given to some variable time functions;
- Use fixed-time lookup tables;

•

•

- No branching on secret-dependent values;
- No secret-dependent values given to some variable time functions;
- Avoid data-dependent instruction timing;
- Use constant-time arithmetic operations;
- No memory access based on secret-dependent values;
- No secret-dependent values given to some variable time functions;
- Use fixed-time lookup tables;

Gustavo Banegas 54

•

- No branching on secret-dependent values;
- No secret-dependent values given to some variable time functions;
- Avoid data-dependent instruction timing;
- Use constant-time arithmetic operations;
- No memory access based on secret-dependent values;
- No secret-dependent values given to some variable time functions;
- Use fixed-time lookup tables;
- Ensure no compiler optimizations introduce timing variability.

#### VALGRIND CONSTANT TIME VERIFICATION

- We "poison" the secret data, that is, we put an undefined value;
- valgrind will check if the undefined data corrupts branches or indices.

# HOW TO USE valgrind TO CHECK SENSITIVE DATA

Correct flow without "poisoning":

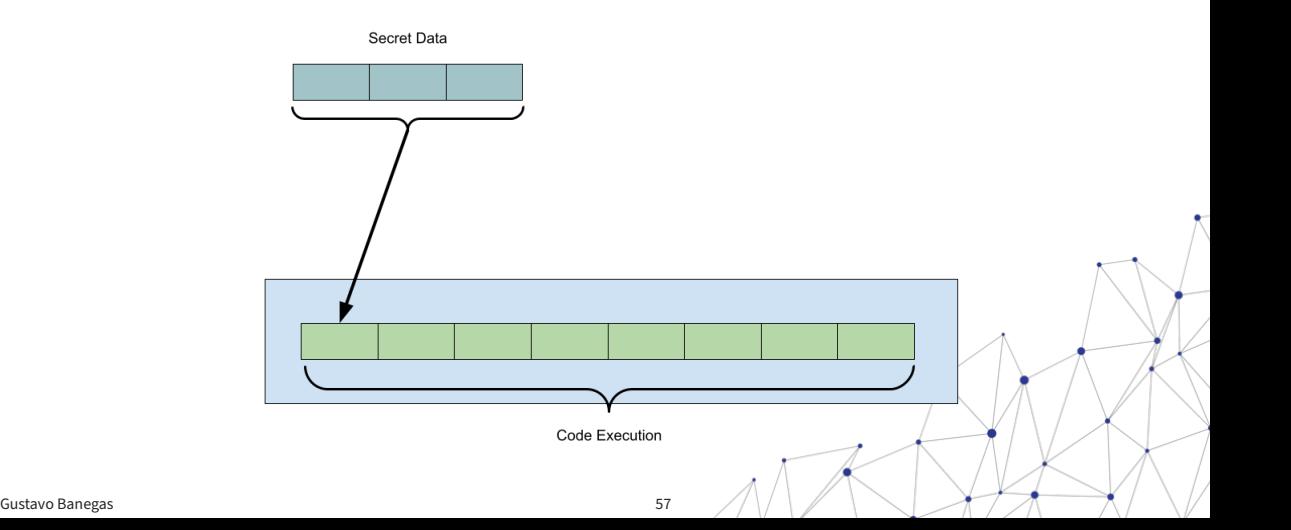

# HOW TO USE valgrind TO CHECK SENSITIVE DATA

We poison the secret data with "undefined" value

Secret Data

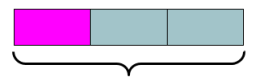

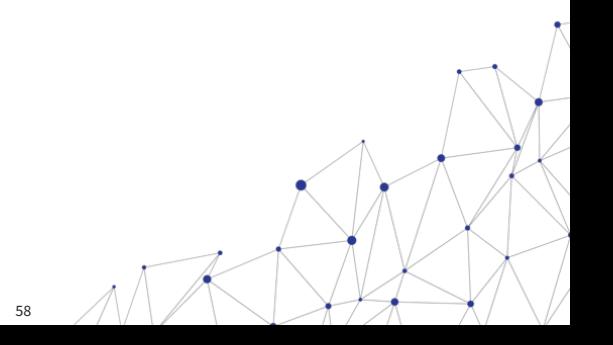

# HOW TO USE valgrind TO CHECK SENSITIVE DATA

We check where "undefined" value impacts in the code execution

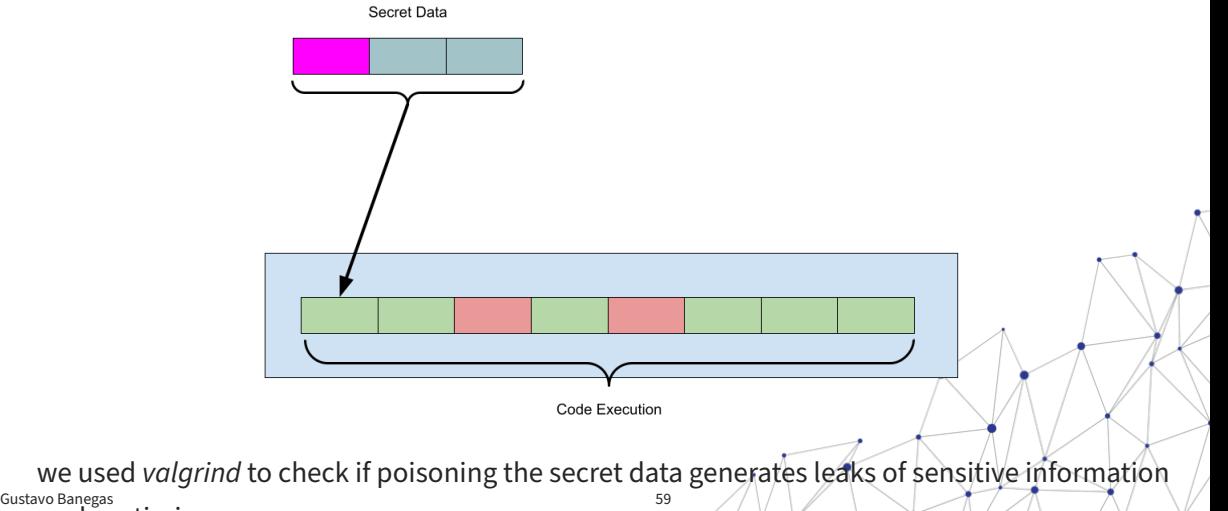

such as timing.

If you want to use it: [https://github.com/gbanegas/class\\_ct](https://github.com/gbanegas/class_ct) complete version in: <https://neuromancer.sk/article/29>

**#include** <memcheck.h> /\* Use this function to mark any memory regions containing secret data. \*/ **#define** poison(addr, len) VALGRIND\_MAKE\_MEM\_UNDEFINED(addr,

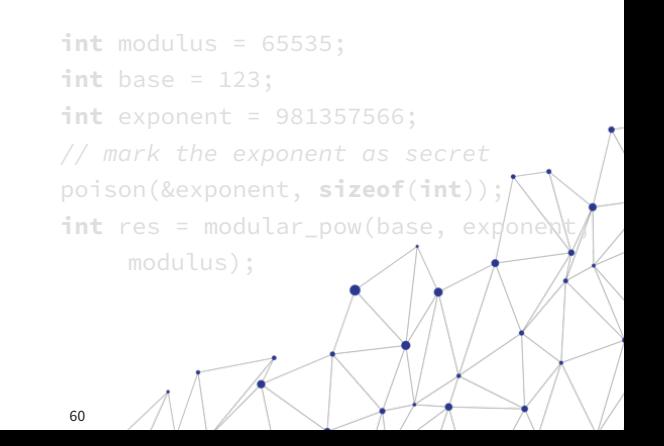

If you want to use it: [https://github.com/gbanegas/class\\_ct](https://github.com/gbanegas/class_ct) complete version in: <https://neuromancer.sk/article/29>

```
#include <memcheck.h>
```

```
/*
  Use this function to mark any memory
        regions containing secret data.
 */
#define poison(addr, len)
   VALGRIND_MAKE_MEM_UNDEFINED(addr,
   len)
```
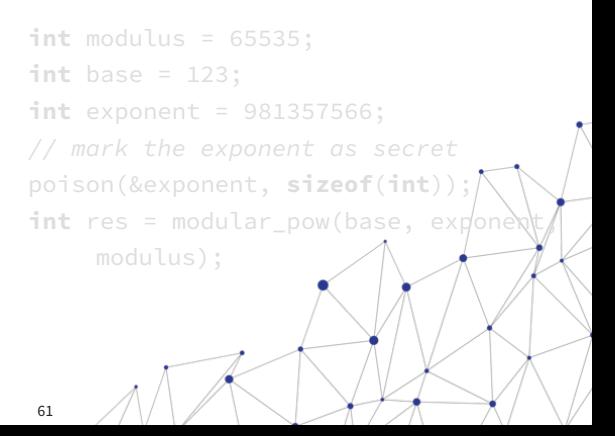

If you want to use it: [https://github.com/gbanegas/class\\_ct](https://github.com/gbanegas/class_ct) complete version in: <https://neuromancer.sk/article/29>

```
#include <memcheck.h>
```

```
/*
```
Use this function to mark any memory regions containing secret data. \*/ **#define** poison(addr, len)

```
VALGRIND_MAKE_MEM_UNDEFINED(addr,
len)
```
**int** modulus = 65535; **int** base = 123; **int** exponent = 981357566; // mark the exponent as secret poison(&exponent, **sizeof**(**int**)); **int** res = modular\_pow(base, exponent, modulus);

==9133== Conditional jump or move depends on uninitialised value(s)  $==9133==$ at 0x4004F8: modular pow (example.c:10)  $==9133==$ by 0x4005DF: main (example.c:28) ==9133== Uninitialised value was created by a client request  $==9133==$ at 0x4005C6: main (example.c:25)  $==9133==$ 

```
int modular pow(int base, int exponent, int modulus) {
  if (modulus == 1) {
    return 0:
  þ
  int result = 1:
  base = base % modulus:
  while (exponent > 0) {
    if (exponent \frac{6}{2} == 1) {
      result = (result * base) % modulus:exponent = exponent >> 1;
    base = (base * base) % modulus:
  þ
  return result:
٦
```

```
int modular_pow(int base, int exponent, int modulus) {
  if (modulus == 1) {
    return 0:
  \overline{\mathbf{a}}int result = 1;
  base = base % modulus;
  while (exponent > 0) {
    if (exponent \frac{6}{4} 2 == 1) {
      result = (result * base) % modulus:P,
    exponent = exponent >> 1;
    base = (base * base) % modulus;
  return result;
P.
```
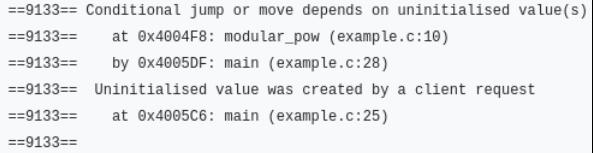

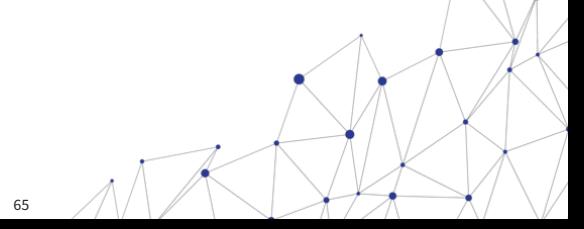

```
int modular_pow(int base, int exponent, int modulus) {
  if (modulus == 1) \leftarrowreturn 0:
  x
  int result = 1:
  base = base % modulus:
  while (exponent > 0) {
    if (exponent \frac{1}{2} == 1) {
      result = (result * base) % modulus;
    \mathbf{r}exponent = exponent >> 1;
    base = (base * base) % modulus;
 return result:
```
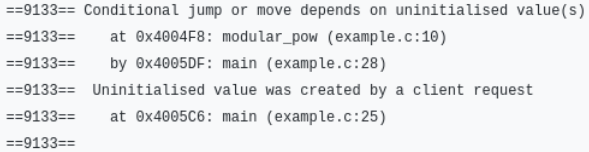

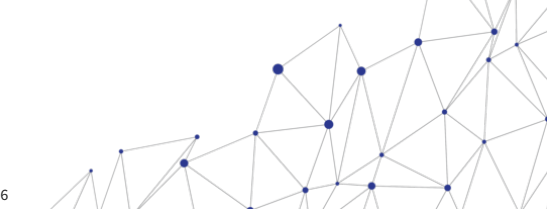

```
int modular_pow(int base, int exponent, int modulus) {<br>if(modulus == 1) {
    return 0:À
  int result = 1:
  base = base % modulus:
  while (exponent > 0) {
    if (exponent \frac{9}{4} 2 == 1) {
       result = (result * base) % modulus;
     \mathbf{r}
```
exponent = exponent >> 1; base = (base  $*$  base)  $%$  modulus;

return result;

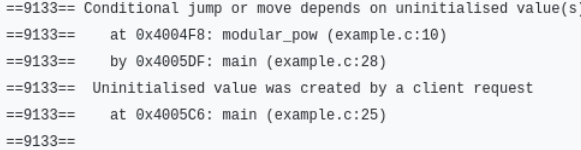

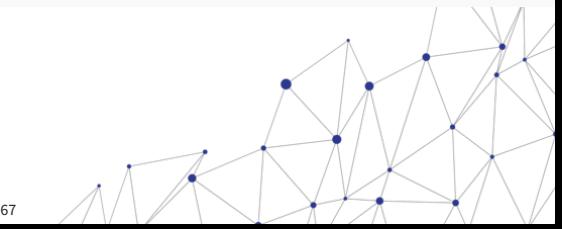

#### TABLE OF CONTENTS

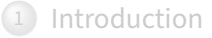

[Tools for constant-time](#page--1-0)

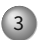

3 [Real world constant-time: isogenies](#page--1-0)

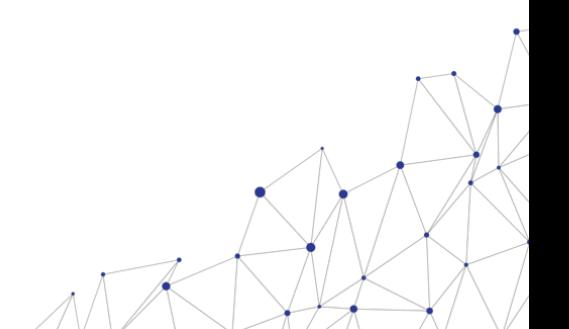

• An elliptic curve *E* over a finite field  $\mathbb{F}_p$  is given by the equation:

 $y^2 = x^3 + ax + b$ 

- An isogeny  $\varphi: E \to E'$  is a non-constant rational map that preserves the group structure.
- For supersingular elliptic curves, the endomorphism ring is isomorphic to a maximal order in a quaternion algebra.

CSIDH is a post-quantum isogeny-based non-interactive key exchange protocol.

It uses a group action on a certain set of elliptic curves.

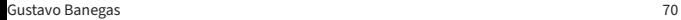

CSIDH is a post-quantum isogeny-based non-interactive key exchange protocol. It uses a group action on a certain set of elliptic curves.

- Secret keys sampled from some keyspace sk  $\in \mathcal{K}$  give group elements,
- Public keys are elliptic curves obtained by evaluating the group action  $\star$

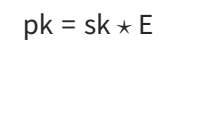

# Start with a prime  $p = 4\ell_1 \cdot \ell_n - 1$  with  $\ell_i$  small primes.

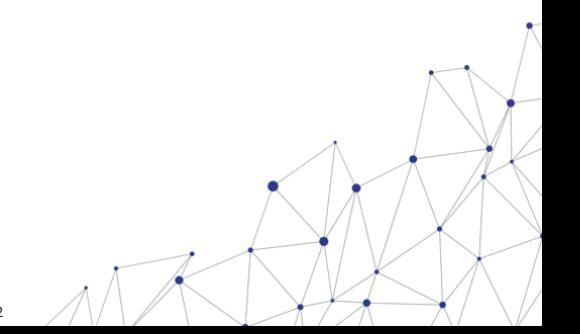
Start with a prime  $p = 4\ell_1 \cdot \ell_n - 1$  with  $\ell_i$  small primes.

There is a abelian group G acting on a set of elliptic curves  $\mathcal{E} = \{E/\mathbb{F}_p : \#E(\mathbb{F}_p) = p + 1\}$ , represented in Montgomery form

 $E_A$ :  $y^2 = x^3 + Ax^2 + x$  for some  $A \in \mathbb{F}_p^* \setminus \{\pm 2\}$ 

#### CSIDH

Start with a prime  $p = 4\ell_1 \cdot \ell_n - 1$  with  $\ell_i$  small primes.

There is a abelian group G acting on a set of elliptic curves  $\mathcal{E} = \{E/\mathbb{F}_p : \#E(\mathbb{F}_p) = p + 1\}$ , represented in Montgomery form

$$
E_A: y^2 = x^3 + Ax^2 + x \quad \text{for some } A \in \mathbb{F}_p^* \setminus \{ \pm 2 \}
$$

For every  $\ell_i \mid p+1$ , we have a group element  $g_i \in G$  with efficient action via isogenies:

 $E_{A'} = g_i \star E_A$ .  $\longleftrightarrow$   $\phi : E_A \to E_{A'}$   $\ell_i$ -isogeny.

### CSIDH

Start with a prime  $p = 4\ell_1 \cdot \ell_n - 1$  with  $\ell_i$  small primes. There is a abelian group G acting on a set of elliptic curves  $\mathcal{E} = \{E/\mathbb{F}_p : \#E(\mathbb{F}_p) = p + 1\}$ , represented in Montgomery form

$$
E_A: y^2 = x^3 + Ax^2 + x \quad \text{for some } A \in \mathbb{F}_p^* \setminus \{ \pm 2 \}
$$

For every  $\ell_i \mid p+1$ , we have a group element  $g_i \in G$  with efficient action via isogenies:

 $E_{A'} = \left(\prod_{i=1}^{n} x_i\right)^T$ 

 $\prod_{j=1}$  $g_i^{e_i}$ i

 $\Big) \star E_A.$ 

$$
E_{A'} = g_i \star E_A.
$$
  $\longleftrightarrow$   $\varphi : E_A \to E_{A'} \quad \ell_i$ -isogeny.

Secret keys  $(e_1, \ldots, e_n) \in \mathbb{Z}^n$ ; public keys

- **Identify the curve**: Start with a supersingular elliptic curve E over  $\mathbb{F}_p$ .
- **Select a point**: Choose a point P of order 3 on E.
- **Compute the kernel polynomial:** The kernel polynomial  $K_P(x)$  is computed using the x-coordinates of P.
- **Evaluate the isogeny**: Construct the isogeny  $\varphi : E \to E'$  with kernel generated by  $P_{\bar{E}}$
- **Iterate using the secret exponent**: Apply the isogeny e<sub>3</sub> times to compute the final curve.

Step 1: Identify the Curve

- •
- - •

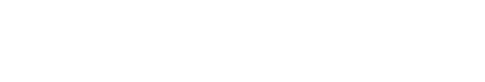

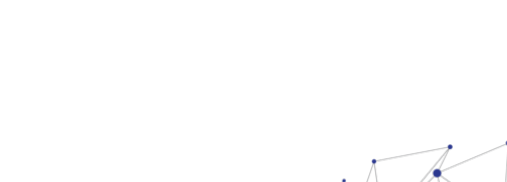

Step 1: Identify the Curve

• Given a supersingular elliptic curve  $E$  defined over  $\mathbb{F}_p$ 

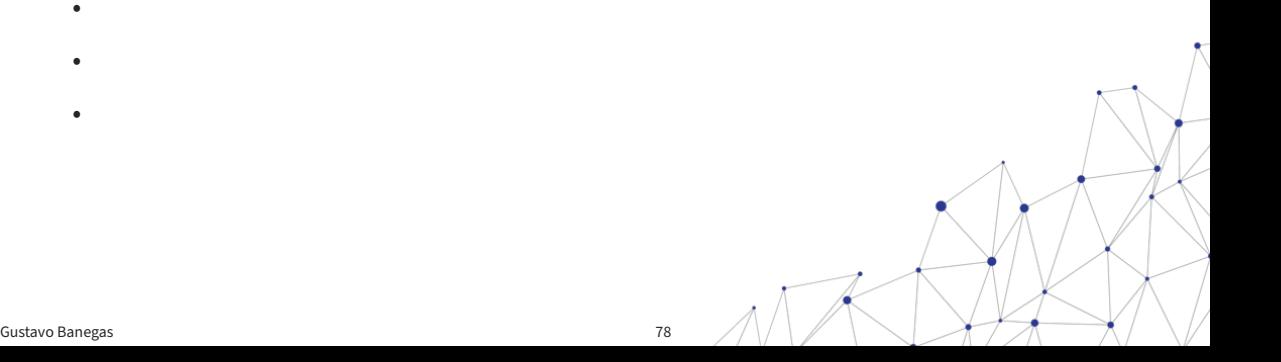

• •

Step 1: Identify the Curve

- Given a supersingular elliptic curve E defined over  $\mathbb{F}_p$
- Example:  $E : y^2 = x^3 + Ax + B$  with specific A and B

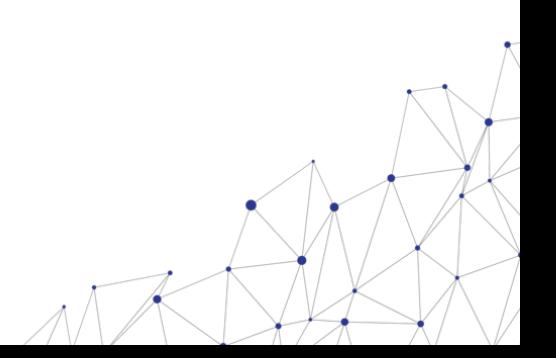

• •

Step 1: Identify the Curve

- Given a supersingular elliptic curve  $E$  defined over  $\mathbb{F}_p$
- Example:  $E : y^2 = x^3 + Ax + B$  with specific A and B

Step 2: Select a Point

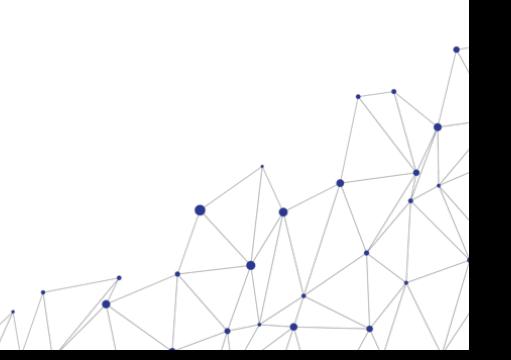

•

• •

Step 1: Identify the Curve

- Given a supersingular elliptic curve E defined over  $\mathbb{F}_p$
- Example:  $E : y^2 = x^3 + Ax + B$  with specific A and B

Step 2: Select a Point

• Choose a point  $P$  on  $E$  of order 3

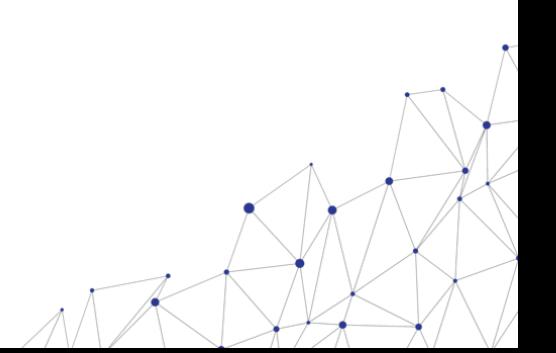

•

Step 1: Identify the Curve

- Given a supersingular elliptic curve  $E$  defined over  $\mathbb{F}_p$
- Example:  $E : y^2 = x^3 + Ax + B$  with specific A and B

Step 2: Select a Point

- Choose a point  $P$  on  $E$  of order 3
- $\cdot$  Ensure P is not the point at infinity

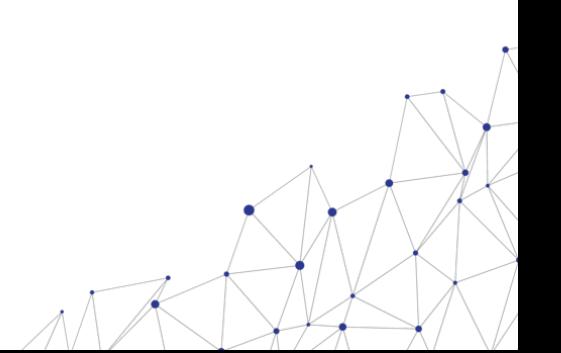

Step 1: Identify the Curve

- Given a supersingular elliptic curve E defined over  $\mathbb{F}_p$
- Example:  $E : y^2 = x^3 + Ax + B$  with specific A and B

Step 2: Select a Point

- Choose a point  $P$  on  $E$  of order 3
- $\cdot$  Ensure P is not the point at infinity
- Example:  $P = (x_1, y_1)$

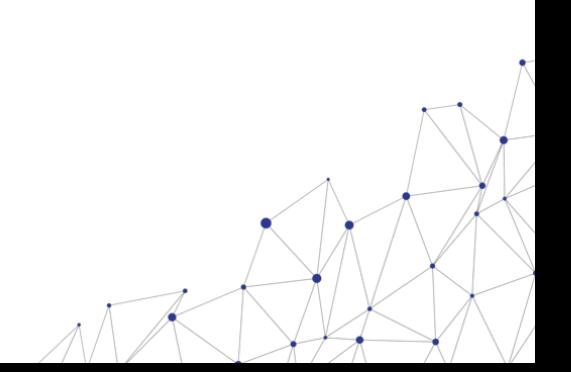

Step 3: Compute the Kernel Polynomial

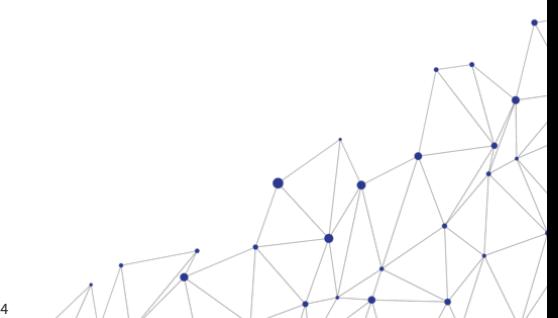

Gustavo Banegas **84** 

• •

• •

Step 3: Compute the Kernel Polynomial

• Kernel polynomial  $K_P(x)$  is given by  $(x - x(P))$ 

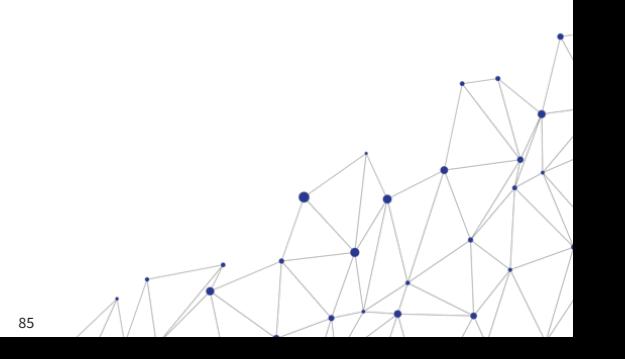

• • •

Step 3: Compute the Kernel Polynomial

- Kernel polynomial  $K_P(x)$  is given by  $(x x(P))$
- For a point  $P = (x_1, y_1), K_P(x) = x x_1$

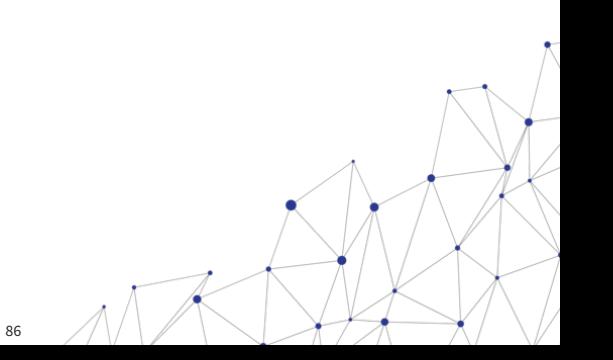

• •

Step 3: Compute the Kernel Polynomial

- Kernel polynomial  $K_P(x)$  is given by  $(x x(P))$
- For a point  $P = (x_1, y_1), K_P(x) = x x_1$

Step 4: Evaluate the Isogeny

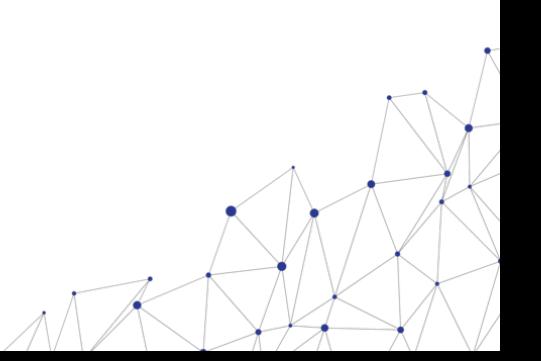

•

• •

Step 3: Compute the Kernel Polynomial

- Kernel polynomial  $K_P(x)$  is given by  $(x x(P))$
- For a point  $P = (x_1, y_1), K_P(x) = x x_1$

Step 4: Evaluate the Isogeny

• Construct the isogeny  $\phi$  with kernel  $\langle P \rangle$ 

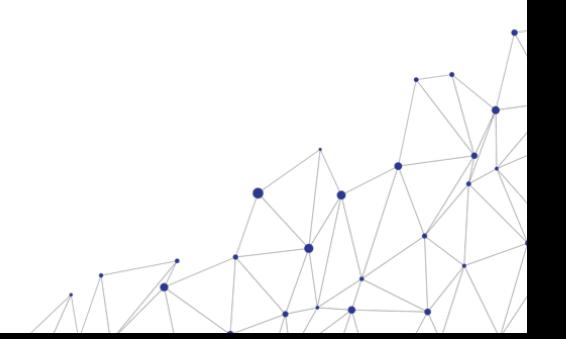

•

Step 3: Compute the Kernel Polynomial

- Kernel polynomial  $K_P(x)$  is given by  $(x x(P))$
- For a point  $P = (x_1, y_1), K_P(x) = x x_1$

Step 4: Evaluate the Isogeny

- Construct the isogeny  $\phi$  with kernel  $\langle P \rangle$
- Use Vélu's formulas to compute the new curve coefficients

Step 3: Compute the Kernel Polynomial

- Kernel polynomial  $K_P(x)$  is given by  $(x x(P))$
- For a point  $P = (x_1, y_1), K_P(x) = x x_1$

Step 4: Evaluate the Isogeny

- Construct the isogeny  $\phi$  with kernel  $\langle P \rangle$
- Use Vélu's formulas to compute the new curve coefficients
- Vélu's formulas for ϕ:

$$
\Phi(x) = x - \sum_{R \in \langle P \rangle \setminus \{O\}} \left( \frac{x - x(R)}{x - x(P + R)} \right)
$$

$$
\Phi(y) = y \prod_{R \in \langle P \rangle \setminus \{O\}} \left( \frac{x - x(R)}{x - x(P + R)} \right)^{1/2}
$$

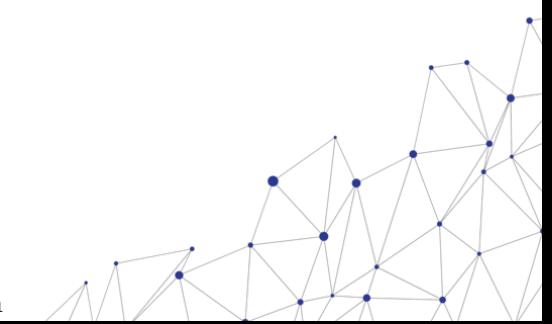

•

• •

• Let e be the secret exponent;

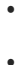

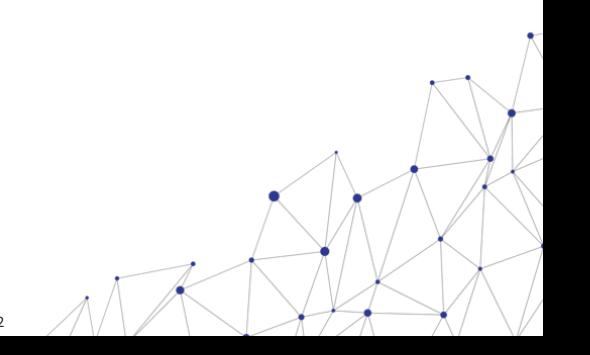

- Let e be the secret exponent;
- Apply the degree-3 isogeny  $\phi$  to  $E$  repeatedly e times;

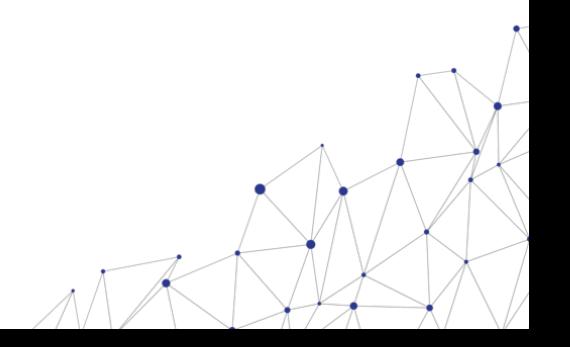

- Let e be the secret exponent;
- Apply the degree-3 isogeny  $\phi$  to E repeatedly e times;
- After e applications, compute the final curve  $E'$ .

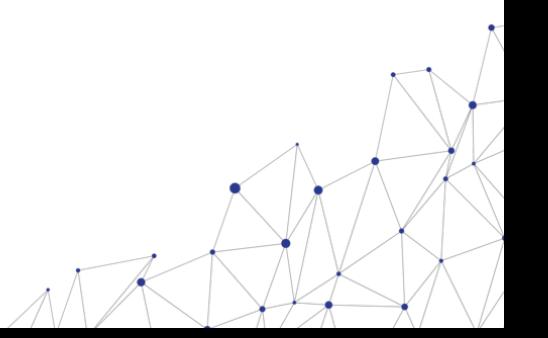

**Constant-time evaluation of the group action** If the input is a CSIDH curve and a private key, and the output is the result of the CSIDH action, then the algorithm time provides no information about the private key, and provides no information about the output. Secret keys  $(e_1, \ldots, e_n) \in \mathbb{Z}^n$ ; public keys

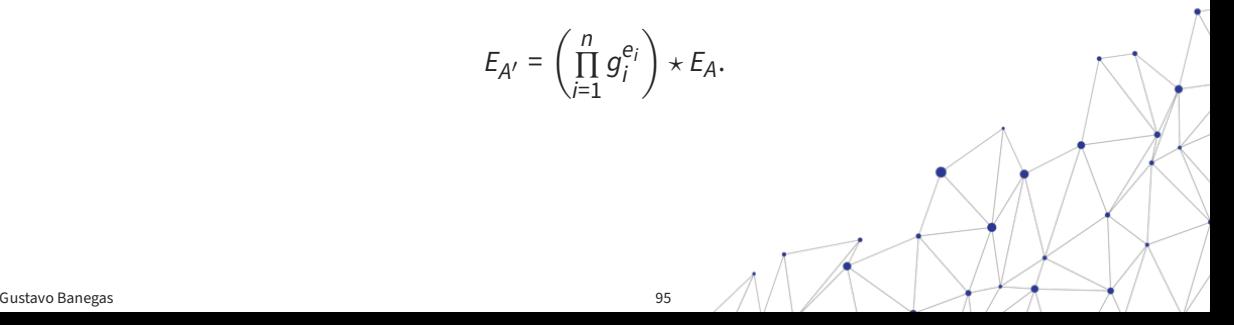

#### **The batching idea**

CSIDH-512 prime  $p = 4 \cdot (3 \cdot 5 \cdot \cdots \cdot 373 \cdot 587) - 1$ .

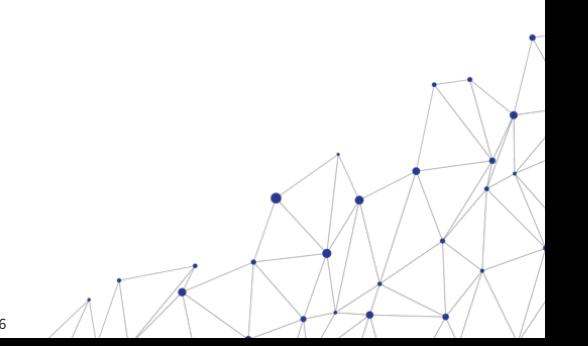

# **The batching idea**

CSIDH-512 prime  $p = 4 \cdot (3 \cdot 5 \cdot \cdots \cdot 373 \cdot 587) - 1$ .

We start with the exponent vector  $(e_1, \ldots, e_n) \in \mathbb{Z}^n$ :

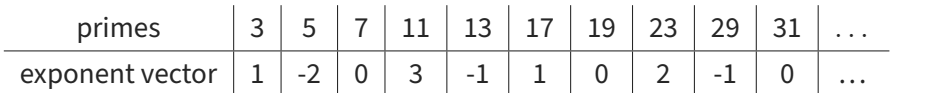

### **The batching idea**

CSIDH-512 prime  $p = 4 \cdot (3 \cdot 5 \cdot \cdots \cdot 373 \cdot 587) - 1$ .

We start with the exponent vector  $(e_1, \ldots, e_n) \in \mathbb{Z}^n$ .

Now we split the primes into batches:

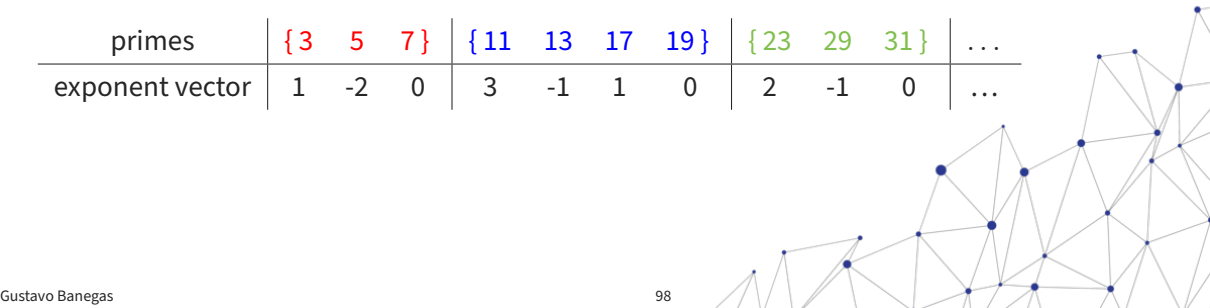

# **The batching idea**

CSIDH-512 prime  $p = 4 \cdot (3 \cdot 5 \cdot \cdots \cdot 373 \cdot 587) - 1$ .

We start with the exponent vector  $(e_1, \ldots, e_n) \in \mathbb{Z}^n$ .

Now we group the entries in the exponent vector isogenies per batch:

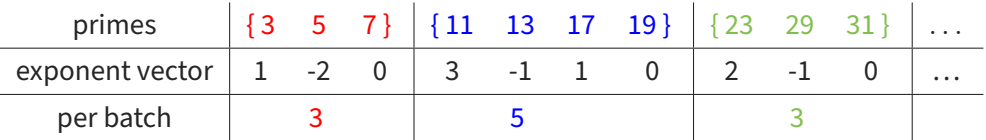

exponent vector  $(e_1, \ldots, e_n) \in \mathbb{Z}^n$  comes from the subset in which we compute

- $3\{3, 5, 7\}$ -isogenies,
- $5\{11, 13, 17, 19\}$ -isogenies,
- and  $3$   $\{23, 29, 31\}$ -isogenies.

# **The batching idea**

CSIDH-512 prime  $p = 4 \cdot (3 \cdot 5 \cdot \cdots \cdot 373 \cdot 587) - 1$ .

We start with the exponent vector  $(e_1, \ldots, e_n) \in \mathbb{Z}^n$ .

Now we group the entries in the exponent vector isogenies per batch:

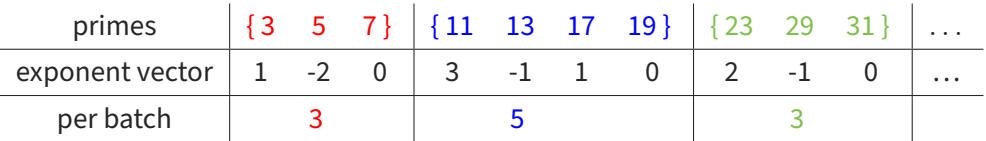

exponent vector  $(e_1, \ldots, e_n) \in \mathbb{Z}^n$  comes from the subset in which we compute

- up to  $3\{3, 5, 7\}$ -isogenies,
- up to  $5\{11, 13, 17, 19\}$ -isogenies,
- and up to  $3$   $\{23, 29, 31\}$ -isogenies.

## **The batching idea**

CSIDH-512 prime  $p = 4 \cdot (3 \cdot 5 \cdot \cdots \cdot 373 \cdot 587) - 1$ .

Now we group the isogenies per batch:

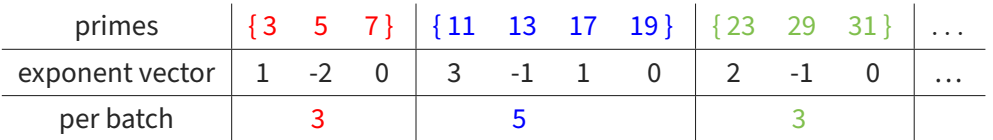

**Batching Keyspace** For *B* batches: For  $N \in \mathbb{Z}_{>0}^B$  and  $m \in \mathbb{Z}_{\geq 0}^B$ , we define

$$
\mathcal{K}_{N,m} \coloneqq \big\{ (e_1, \ldots, e_n) \in \mathbb{Z}^n \mid \sum_{j=1}^{N_i} |e_{i,j}| \leq m_i \text{ for } 1 \leq i \leq B \big\}
$$

Gustavo Banegas 101

.

In CSIDH, start with prime  $p = 4\ell_1 \ldots \ell_n - 1$  for  $\ell_i$  small odd primes. Group action For every  $\ell_i \mid p$  + 1, we have an element  $g_i$  that we can act with using  $\ell_i$ -isogenies:

$$
E_{A'}=g_i\star E_A
$$

Group action via isogenies

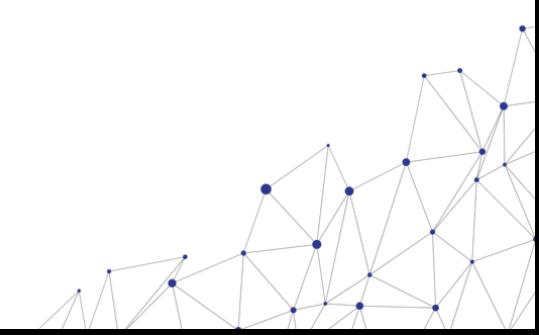

#### ISOGENY MAGIC

In CSIDH, start with prime  $p = 4\ell_1 \ldots \ell_n - 1$  for  $\ell_i$  small odd primes. Group action For every  $\ell_i \mid p$  + 1, we have an element  $g_i$  that we can act with using  $\ell_i$ -isogenies:

$$
E_{A'}=g_i\star E_A
$$

Group action via isogenies Replace the group element  $q_i$ 

 $g_i : E_A \mapsto E_{A'}$ 

## ISOGENY MAGIC

In CSIDH, start with prime  $p = 4\ell_1 \ldots \ell_n - 1$  for  $\ell_i$  small odd primes. Group action For every  $\ell_i \mid p$  + 1, we have an element  $g_i$  that we can act with using  $\ell_i$ -isogenies:

$$
E_{A'}=g_i\star E_A
$$

Group action via isogenies

Replace the group element  $g_i$  with an  $\ell_i$ -isogeny  $\phi$ :

$$
\varphi: \mathit{E}_A \rightarrow \mathit{E}_{A'}
$$

Isogenies are algebraic group homomorphisms of elliptic curves

$$
\varphi : y^2 = x^3 + Ax^2 + x \longrightarrow y^2 = x^3 + A'x^2 + x
$$
\n
$$
(x, y) \longmapsto (f(x, y), g(x, y)) \longrightarrow f, g/\text{ational functions over } \mathbb{F}_p
$$

## ISOGENY MAGIC

In CSIDH, start with prime  $p = 4\ell_1 \ldots \ell_n - 1$  for  $\ell_i$  small odd primes. Group action For every  $\ell_i \mid p$  + 1, we have an element  $g_i$  that we can act with using  $\ell_i$ -isogenies:

$$
E_{A'}=g_i\star E_A
$$

Group action via isogenies

Replace the group element  $g_i$  with an  $\ell_i$ -isogeny  $\phi$ :

 $\Phi: E_A \rightarrow E_{A'}$ 

Isogenies are algebraic group homomorphisms of elliptic curves:

 $P \in E_A \longmapsto \phi(P) \in E_{A'}$ Gustavo Banegas  $\qquad \qquad \qquad \qquad \text{order } \ell_j N \longrightarrow \text{order } N.$ 

# COMPUTING THE GROUP ACTION

Computing the action by  $g_i \leftrightarrow \ell_i$  Simplified algorithm to compute the group action  $E_{A'}$  =  $g_i$   $\star$   $E_A$ :

- 1 find a point P of order  $\ell_i$  on  $E_A$ :
	- 1 generate a point T of order  $p + 1$  on  $E_A$ ,
	- 2 multiply  $P = \left[\frac{p+1}{\ell_i}\right]T$ .
- 2 Compute the  $\ell_i$ -isogeny  $\phi : E_A \to E_{A'}$  with kernel P:
	- 1 enumerate the multiples  $[i]$ P of the point P for  $i \in S$ ,
		- with  $S = \{1, 2, \ldots, \frac{\ell-1}{2}\}$ 2 } [**?**] or S = {1, 3, 5, . . . ,ℓ – 2} [**?**],
	- 2 construct a polynomial  $h(X) = \prod_{i \in S} (X X([i]P)),$
	- 3 Compute the coefficient  $A'$  from  $h(X)$ .

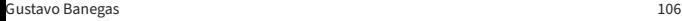

# COMPUTING THE GROUP ACTION

Computing the action by  $g_i \leftrightarrow \ell_i$  Simplified algorithm to compute the group action  $E_{A'}$  =  $g_i$   $\star$   $E_A$ :

- 1 find a point P of order  $\ell_i$  on  $E_A$ :
	- 1 generate a point T of order  $p + 1$  on  $E_A$ ,

2 multiply  $P = \left[\frac{p+1}{\ell_i}\right]T$ .

- 2 Compute the  $\ell_i$ -isogeny  $\phi : E_A \to E_{A'}$  with kernel P:
	- 1 enumerate the multiples  $[i]P$  of the point P for  $i \in S$ ,

with 
$$
S = \{1, 2, ..., \frac{\ell-1}{2}\} \cdot [?]
$$
 or  $S = \{1, 3, 5, ..., \ell-2\} \cdot [?]$ ,

- 2 construct a polynomial  $h(X) = \prod_{i \in S} (x x([i]P)),$
- 3 Compute the coefficient  $A'$  from  $h(X)$ .

# COMPUTING THE GROUP ACTION

Computing the action by  $g_i \leftrightarrow \ell_i$  Simplified algorithm to compute the group action  $E_{A'}$  =  $g_i$   $\star$   $E_A$ :

- 1 find a point P of order  $\ell_i$  on  $E_A$ :
	- 1 generate a point T of order  $p + 1$  on  $E_A$ ,
	- 2 multiply  $P = \left[\frac{p+1}{\ell_i}\right]T$ . Costs  $\approx 10 \log_2(p)$  mult in  $\mathbb{F}_p$ .
- 2 Compute the  $\ell_i$ -isogeny  $\varphi : E_A \to E_A$ 
	- 1 enumerate the multiples  $[i]P$  of the point P for  $i \in S$ ,
		- with S = {1, 2, . . . ,  $\frac{\ell-1}{2}$  $\frac{-1}{2}$ } [**?**] or S = {1, 3, 5, . . . ,  $\ell$  – 2} [**?**],
	- 2 construct a polynomial  $h(X) = \prod_{i \in S} (x x([i]P)),$
	- 3 Compute the coefficient  $A'$  from  $h(X)$ .

 $Cost \leq 6\ell_i$  mult in  $\mathbb{F}_p$
#### AMORTIZE THE COST

Exponent vector  $(1, 1, 1, 0, \ldots, 0)$ 

We compute  $\ell_i$ -isogenies for  $\ell_1$  = 3 and  $\ell_2$  = 5 and  $\ell_3$  = 7:

1 Find a suitable point:

1 Generate a random point T of order  $p + 1$ ,

2 Compute  $T_1 = \left[\frac{p+1}{3\cdot 5}\right]$  $\left[\frac{p+1}{3\cdot 5\cdot 7}\right]$  T has exact order 3  $\cdot$  5  $\cdot$  7,

2 Compute the isogenies:

1 3-isogeny:

1 Compute  $P_1 = \frac{5 \cdot 7}{71}$  has order 3,

2 Use  $P_1$  to construct 3-isogeny  $\phi_1$ ,

3 Point  $T_2 = \phi_1(T_1)$  has order 5  $\cdot$  7 on the new curve,

2 5-isogeny:

1 Compute  $P_2 = [7]T_2$  has order 5,

Gustavo Banegas  $\,$  2  $\,$  Construct 5-isogeny  $\,\varphi_2\,$  with kernel  $P_{\rm 109}$ 

#### AMORTIZE THE COST

Exponent vector  $(1, 1, 1, 0, \ldots, 0)$ 

We compute  $\ell_i$ -isogenies for  $\ell_1$  = 3 and  $\ell_2$  = 5 and  $\ell_3$  = 7:

- 1 Find a suitable point:
	- 1 Generate a random point T of order  $p + 1$ ,
	- 2 Compute  $T_1 = \left[\frac{p+1}{3\cdot 5}\right]$  $\left(\frac{p+1}{3\cdot 5\cdot 7}\right)$  *T* has exact order 3  $\cdot$  5  $\cdot$  7,
- 2 Compute the isogenies:
	- 1 3-isogeny:
		- 1 Compute  $P_1 = \frac{5 \cdot 7}{71}$  has order 3,
		- 2 Use  $P_1$  to construct 3-isogeny  $\phi_1$ ,
		- 3 Point  $T_2 = \phi_1(T_1)$  has order 5  $\cdot$  7 on the new curve,
	- 2 5-isogeny:
		- 1 Compute  $P_2 = [7]T_2$  has order 5,
- <sub>Gustavo Banegas</sub> 2 Construct 5-isogeny  $\phi_2$  with kernel  $P_{12\sigma}$

#### TOWARDS ATOMIC BLOCKS

*Exponent vector*  $(1, 0, 1, 0, \ldots, 0)$  We compute  $\ell_i$ -isogenies for  $\ell_1$  = 3 and  $\ell_3$  = 7 but no 5-iso<mark>geny:</mark>

1 Find a suitable point:

1 Generate a random point  $T$  of order  $p + 1$ , 2 Compute  $T_1 = \frac{p+1}{3 \cdot 5}$  $\left[\frac{p+1}{3\cdot 5\cdot 7}\right]$  T has exact order 3  $\cdot$  5  $\cdot$  7,

2 Compute the isogenies:

1 3-isogeny:

1 Compute  $P_1 = \frac{5 \cdot 7}{71}$  has order 3,

2 Use  $P_1$  to construct 3-isogeny  $\phi_1$ ,

3 Point  $T_2 = \phi_1(T_1)$  has order 5  $\cdot$  7 on the new curve,

2 No 5-isogeny:

- 1 Compute the isogeny as before but throw away the results,
- 2 Adjust to code to always compute  $[5]T_2$ ,

**Gustavo Banegas** and  $T_3 = [5]T_2$  has order  $7$  on the same culture  $\mathscr{G}_{\mathsf{C}}$ 

#### TOWARDS ATOMIC BLOCKS

*Exponent vector*  $(1, 0, 1, 0, \ldots, 0)$  We compute  $\ell_i$ -isogenies for  $\ell_1$  = 3 and  $\ell_3$  = 7 but no 5-iso<mark>geny:</mark>

1 Find a suitable point:

- 1 Generate a random point T of order  $p + 1$ , 2 Compute  $T_1 = \frac{p+1}{3 \cdot 5}$  $\left[\frac{p+1}{3\cdot 5\cdot 7}\right]$  T has exact order 3  $\cdot$  5  $\cdot$  7,
- 2 Compute the isogenies:

1 3-isogeny:

1 Compute  $P_1 = \frac{5 \cdot 7}{71}$  has order 3,

2 Use  $P_1$  to construct 3-isogeny  $\phi_1$ ,

3 Point  $T_2 = \phi_1(T_1)$  has order 5  $\cdot$  7 on the new curve,

2 No 5-isogeny:

- 1 Compute the isogeny as before but throw away the results,
- 2 Adjust to code to always compute  $[5]T_2$ ,

 $_{\tiny\rm Gustavo\,Banegas}$  3 The point  $T_3$  = [5] $T_2$  has order 7 on the same curve,

#### ATOMIC BLOCKS

Definition (Atomic Blocks, simplified) Let  $I = (I_1, ..., I_k) \in \mathbb{Z}^k$  be such that  $1 \leq I_1 < I_2 < \cdots < I_k \leq n$ . An  $atomic$   $block$  of length  $k$  is a probabilistic algorithm  $_I$  taking inputs  $A$  and  $\epsilon \in \{0,1\}^k$  and returning  $A' \in \mathbb{F}_p$  such that  $E_{A'} = (\prod_i g_{l_i}^{\epsilon_i})$  $\binom{e_i}{l_i}$   $\star$   $E_A$ , satisfying there is a function  $\tau$  such that, for each (A,  $\epsilon$ ) the distribution of the time taken by  ${}_l$ , given that  $A'$  is returned by  $\overline{I}$  on input (A,  $\epsilon$ ), is  $\tau$ (I).

#### Evaluating 3, 5, and 7-isogeny

On the previous slide, we saw an atomic block, with  $I = (1, 2, 3)$  that computes

 $\frac{\epsilon_1}{1} g_2^{\epsilon_2}$  $\frac{\epsilon_2}{2}$ g $\frac{\epsilon_3}{3}$  $\frac{1}{3}$   $\star$  E<sub>A</sub>

for  $(\epsilon_1, \epsilon_2, \epsilon_3) \in \{0, 1\}^3$  without leaking timing information about  $\sqrt{\epsilon_1}, \epsilon_2$ .

#### ATOMIC BLOCKS

Definition (Atomic Blocks, simplified) Let  $I = (I_1, ..., I_k) \in \mathbb{Z}^k$  be such that  $1 \leq I_1 < I_2 < \cdots < I_k \leq n$ . An  $atomic$   $block$  of length  $k$  is a probabilistic algorithm  $_I$  taking inputs  $A$  and  $\epsilon \in \{0,1\}^k$  and returning  $A' \in \mathbb{F}_p$  such that  $E_{A'} = (\prod_i g_{l_i}^{\epsilon_i})$  $\binom{e_i}{l_i}$   $\star$   $E_A$ , satisfying there is a function  $\tau$  such that, for each (A,  $\epsilon$ ) the distribution of the time taken by  ${}_l$ , given that  $A'$  is returned by  $\overline{I}$  on input (A,  $\epsilon$ ), is  $\tau$ (I).

Evaluating 3, 5, and 7-isogeny

On the previous slide, we saw an atomic block  $\mu$  with  $I = (1, 2, 3)$  that computes

$$
E_{A'}=g_1^{\epsilon_1}g_2^{\epsilon_2}g_3^{\epsilon_3}\star E_A
$$

for  $(\epsilon_1, \epsilon_2, \epsilon_3) \in \{0, 1\}^3$  without leaking timing information about  $(\epsilon_1, \epsilon_2, \epsilon_3)$ . Gustavo Banegas 114

#### ATOMIC BLOCKS FOR BATCHES

Atomic blocks for batches

Suppose we have batches  $\{3, 5, 7\}$ ,  $\{11, 13, 17\}$ , ... And we want to compute one 5-isogeny and one 11-isogeny, i.e. exponent vector  $(0, 1, 0, 1, 0, 0, 0, ...)$ 

1 Find a suitable point:

1 Generate a random point T of order  $p + 1$ ,

2 Compute  $T_1 = \left[\frac{p+1}{(3\cdot 5\cdot 7)(11\cdot 13\cdot 17)}\right]$   $T$  has order  $(3\cdot 5\cdot 7)(11\cdot 13\cdot 17)$ .

2 Compute the isogenies:

1 {3, 5, 7}-isogeny:

1 Compute  $P_1 = [(11 \cdot 13 \cdot 17)]T_1$  has order  $(3 \cdot 5 \cdot 7)$ ,

2 Use  $[3 \cdot 7]P_1$  of order 5 to construct 5 -isogeny  $\phi_1$ ,

3 Point  $T_2 = [3 \cdot 7] \phi_1(T_1)$  has order  $11 \cdot 13 \cdot 17$  on the new curve,

2 {11, 13, 17}-isogeny:

1 Compute  $P_2 = \begin{bmatrix} 13 \\ 17 \end{bmatrix}$  has order 11,

Gustavo Banegas 2 Construct 11-isogeny  $\phi_2$  with kernel  $P_2$  115

#### ATOMIC BLOCKS FOR BATCHES

Atomic blocks for batches

Suppose we have batches  $\{3, 5, 7\}$ ,  $\{11, 13, 17\}$ , ... And we want to compute one 5-isogeny and one 11-isogeny, i.e. exponent vector (0, 1, 0, 1, 0, 0, 0, . . . )

1 Find a suitable point:

- 1 Generate a random point T of order  $p + 1$ ,
- 2 Compute  $T_1 = \left[\frac{p+1}{(3\cdot 5\cdot 7)(11\cdot 13\cdot 17)}\right]$  T has order  $(3\cdot 5\cdot 7)(11\cdot 13\cdot 17)$ .
- 2 Compute the isogenies:
	- 1 {3, 5, 7}-isogeny:
		- 1 Compute  $P_1 = [(11 \cdot 13 \cdot 17)]T_1$  has order  $(3 \cdot 5 \cdot 7)$ ,
		- 2 Use  $[3 \cdot 7]P_1$  of order 5 to construct 5 -isogeny  $\phi_1$ ,
		- 3 Point  $T_2 = [3 \cdot 7] \phi_1(T_1)$  has order  $11 \cdot 13 \cdot 17$  on the new curve,
	- 2 {11, 13, 17}-isogeny:
		- 1 Compute  $P_2 = [13 \cdot 17]T_2$  has order 11,
- Gustavo Banegas 2 Construct 11-isogeny  $\phi_2$  with kernel  $P_{2,116}$

#### ATOMIC BLOCKS FOR BATCHES

Suppose we have batches  $\{3, 5, 7\}$ ,  $\{11, 13, 17\}$ , ... And we want to compute one 5-isogeny and one 11-isogeny, i.e. exponent vector  $(0, 1, 0, 1, 0, 0, 0, ...)$ 

- 1 Find a suitable point:
	- 1 Generate a random point T of order  $p + 1$ , 2 Compute  $T_1 = \left[\frac{p+1}{(3\cdot 5\cdot 7)(11\cdot 13\cdot 17)}\right]$  T has order  $(3\cdot 5\cdot 7)(11\cdot 13\cdot 17)$ .
- 2 Compute the isogenies:
	- 1 {3, 5, 7}-isogeny:
		- 1 Compute  $P_1 = [(11 \cdot 13 \cdot 17)]T_1$  has order  $(3 \cdot 5 \cdot 7)$ ,
		- 2 Use  $[3 \cdot 7]P_1$  of order 5 to construct 5-isogeny  $\phi_1$ ,
		- 3 Point  $T_2 = [3 \cdot 7] \phi_1(T_1)$  has order  $11 \cdot 13 \cdot 17$  on the new curve,
	- 2 {11, 13, 17}-isogeny:
		- 1 Compute  $P_2 = \begin{bmatrix} 13 \\ 17 \end{bmatrix}$  has order 11,
		- 2 Construct 11-isogeny  $\phi_2$  with kernel  $P_2$ .

How to construct the isogeny with the same code for all primes in the batch:

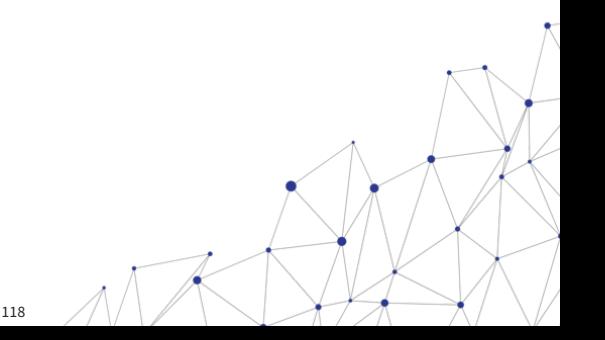

How to construct the isogeny with the same code for all primes in the batch: Matryoshka Isogeny for the batch {11, 13, 17} Compute the 11-isogeny

1 enumerate the multiples  $[i]P$  of the point P for  $i \in S$ ,

with  $S = \{1, 2, \ldots, 5\}$ 

- 2 construct  $h(X) = \prod_{i=1}^{5} (x x([i]P)),$
- 3 Compute the coefficient  $A'$  from  $h(X)$ .

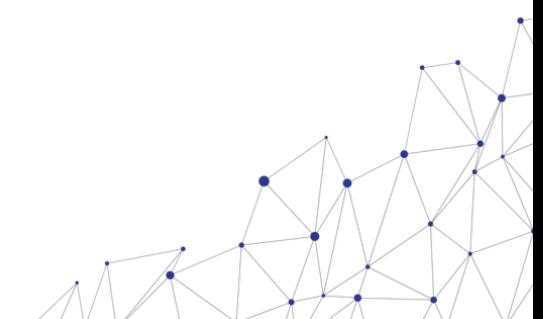

How to construct the isogeny with the same code for all primes in the batch: Matryoshka Isogeny for the batch  $\{11, 13, 17\}$ Compute the  $11-13$ -isogeny

1 enumerate the multiples  $[i]P$  of the point P for  $i \in S$ ,

with  $S = \{1, 2, \ldots, 5, 6\}$ 

- 2 construct  $h(X) = \prod_{j=1}^{5} (x x([i]P)) \cdot (x x([6]P)),$
- 3 Compute the coefficient  $A'$  from  $h(X)$ .

How to construct the isogeny with the same code for all primes in the batch: Matryoshka Isogeny for the batch {11, 13, 17} Compute the  $1/13$  17-isogeny

1 enumerate the multiples  $[i]P$  of the point P for  $i \in S$ ,

with  $S = \{1, 2, \ldots, 5, 6, 7, 8\}$ 

- 2 construct  $h(X) = \prod_{i=1}^{5} (x x([i]P)) \cdot (x x([6]P)) \cdot (x x([7]P))(x x([8]P)),$
- 3 Compute the coefficient  $A'$  from  $h(X)$ .

#### QUICK RECAP

- We need to evaluate where the code will ran;
- We should use tools to verify our constant-time implementation;
- We might need to adapt a scheme to adequate constant-time;
- We have other ways of secure implement an implementation.

#### OPEN PROBLEMS

- Isogenies are a candidate on NIST (SQISign);
- Falcon needs a secure implementation (Floating point arithmetic);
- Improvements on the hardware implementation of Lattice schemes;
- Secure implementations of code-base schemes (HQC, McEliece, Bike).

#### **QUESTIONS**

Thank you to listen. Questions? gustavo@crytpme.in

# Is This Constant Time?

A CHES drinking game

# Game

- We'll show C/C++ code snippets along with compiler (including version), compilation flags and targets
- Guess if the code is constant time or not
- Don't use Godbolt.org or you'll kill the fun  $\odot$
- **If the majority of the room gets it right, we drink**

# ARM modular arithmetic

ARMv7-a Clang 11.0, -Ofast -mtune=cortex-m4

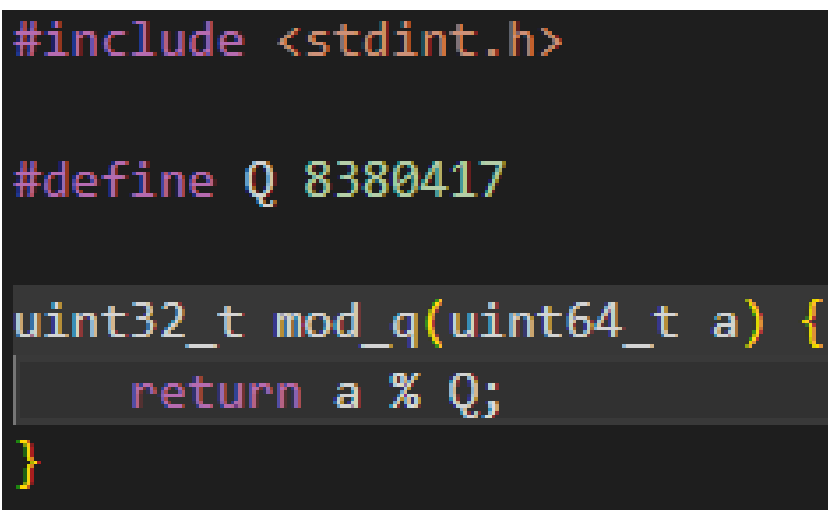

# ARM modular arithmetic

## ARMv7-a Clang 11.0, -Ofast -mtune=cortex-m4

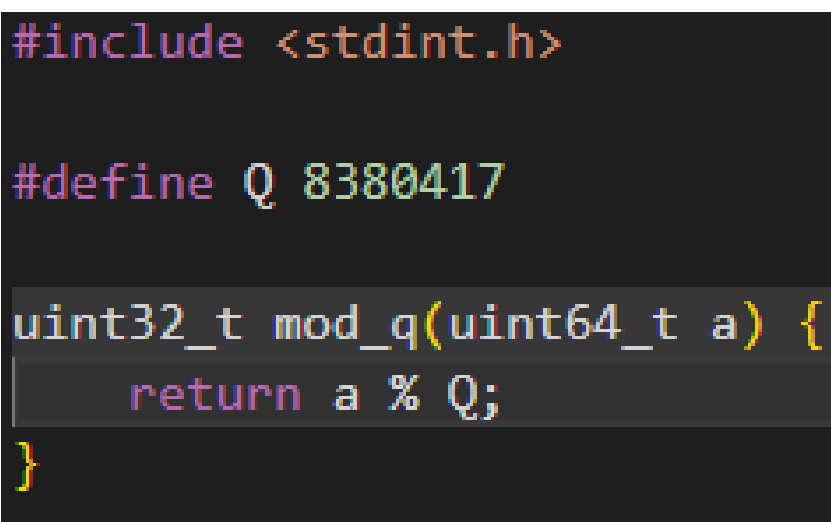

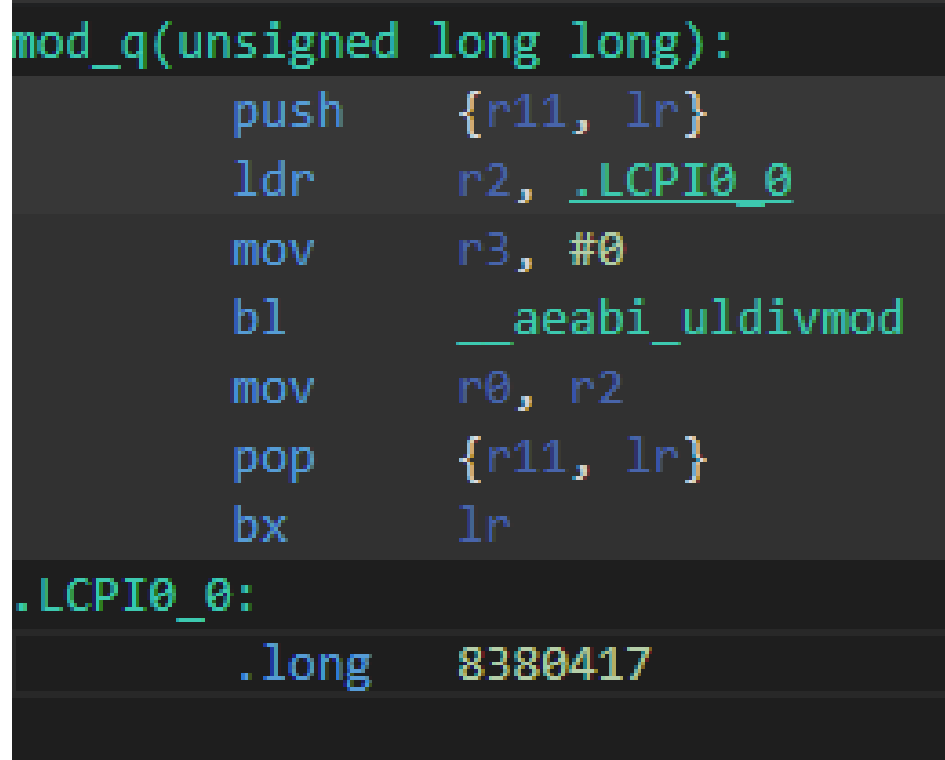

# ARM modular arithmetic

ARMv7-a Clang 11.0, -Ofast -mtune=cortex-m4

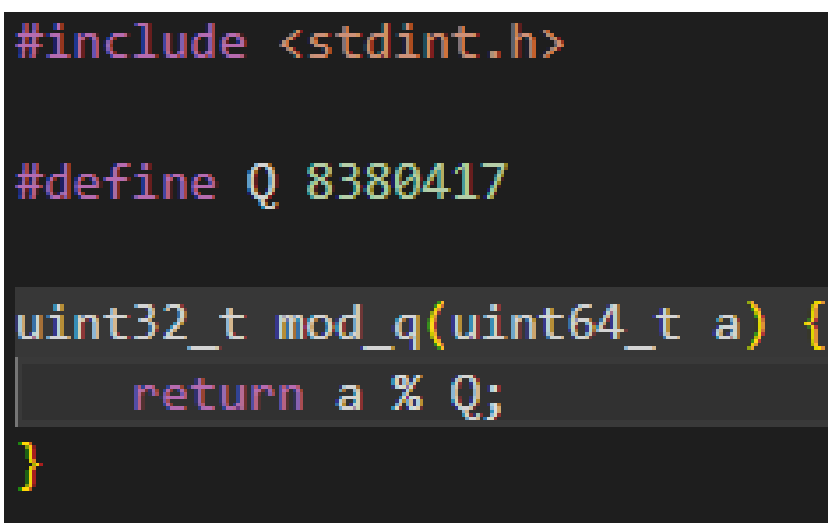

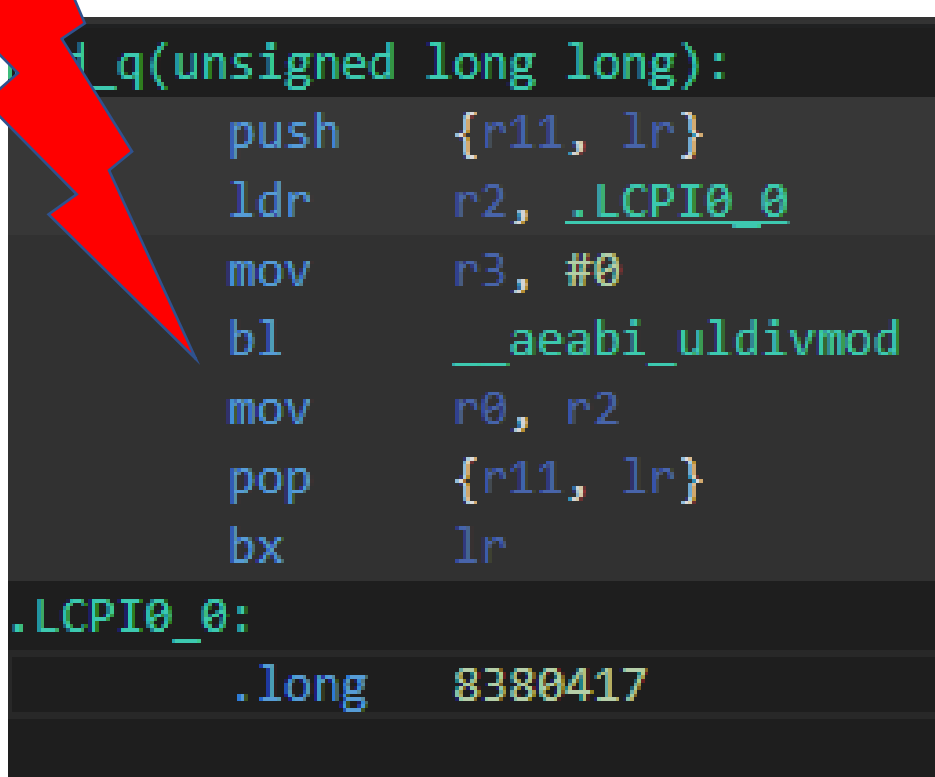

ARMv8-a Clang 16.0, -Ofast -mtune=cortex-m4

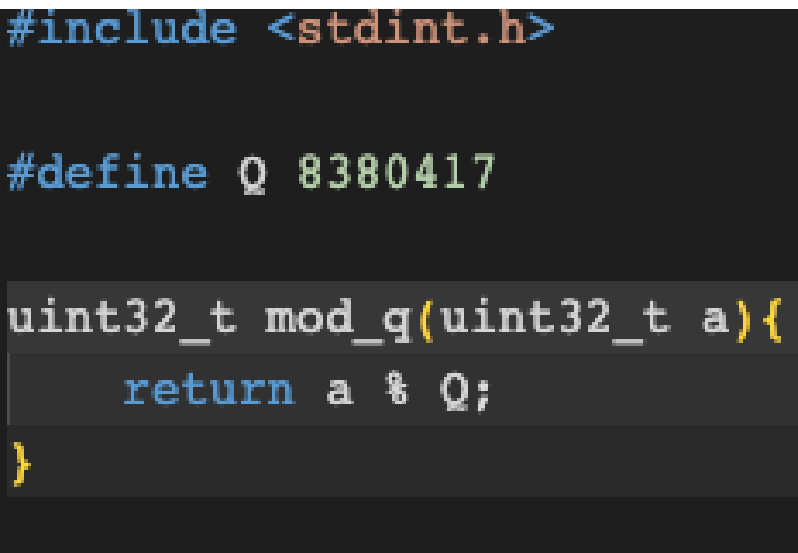

## ARMv8-a Clang 16.0, -Ofast -mtune=cortex-m4

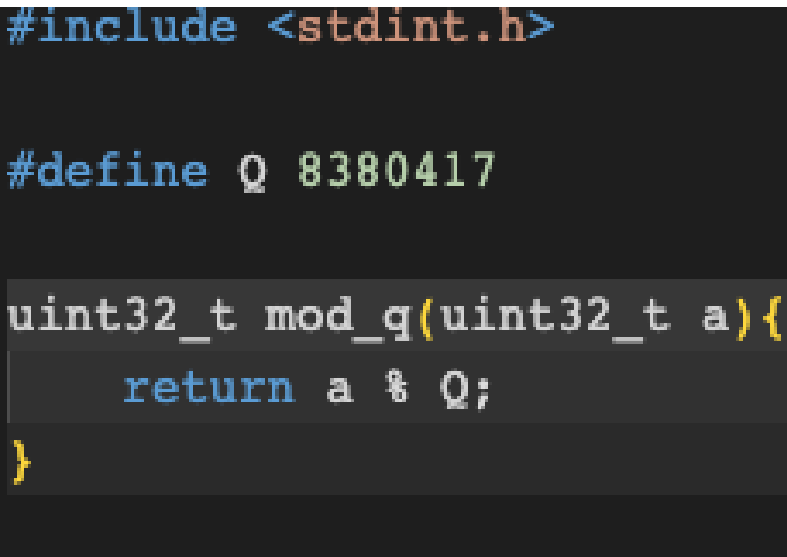

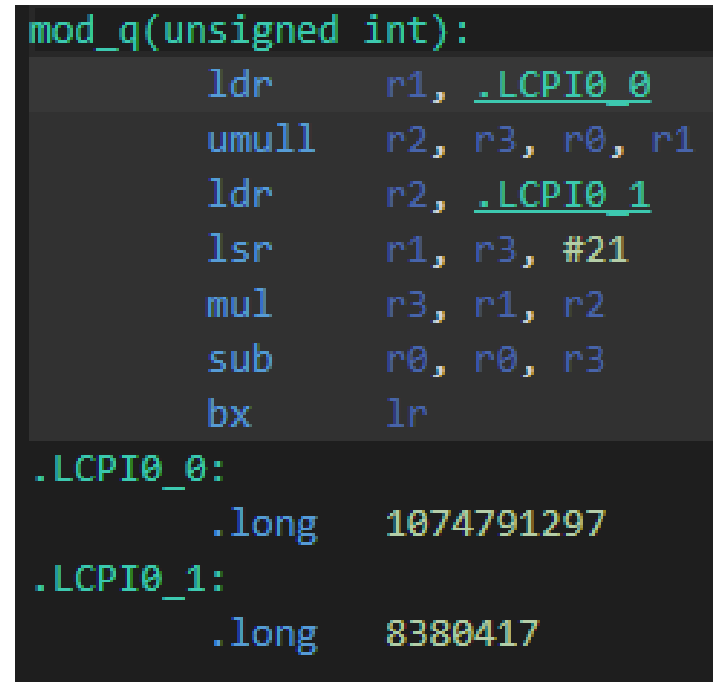

ARMv8-a Clang 16.0, -Ofast -mtune=cortex-m4

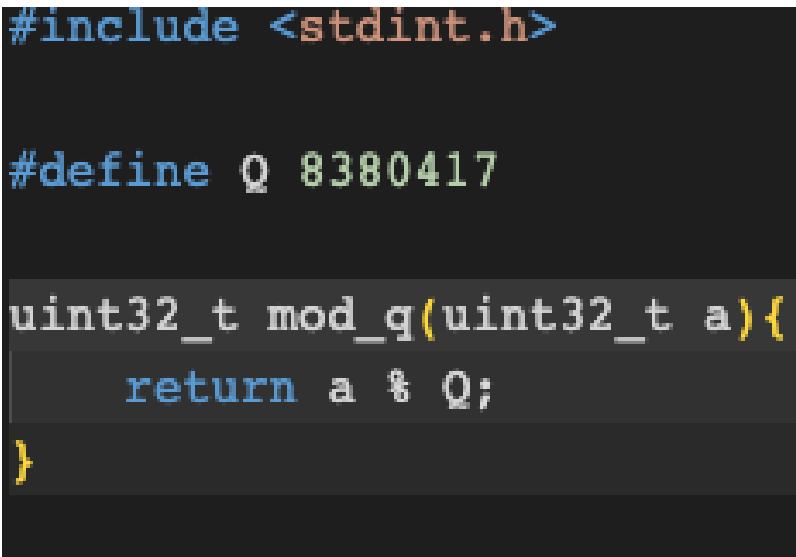

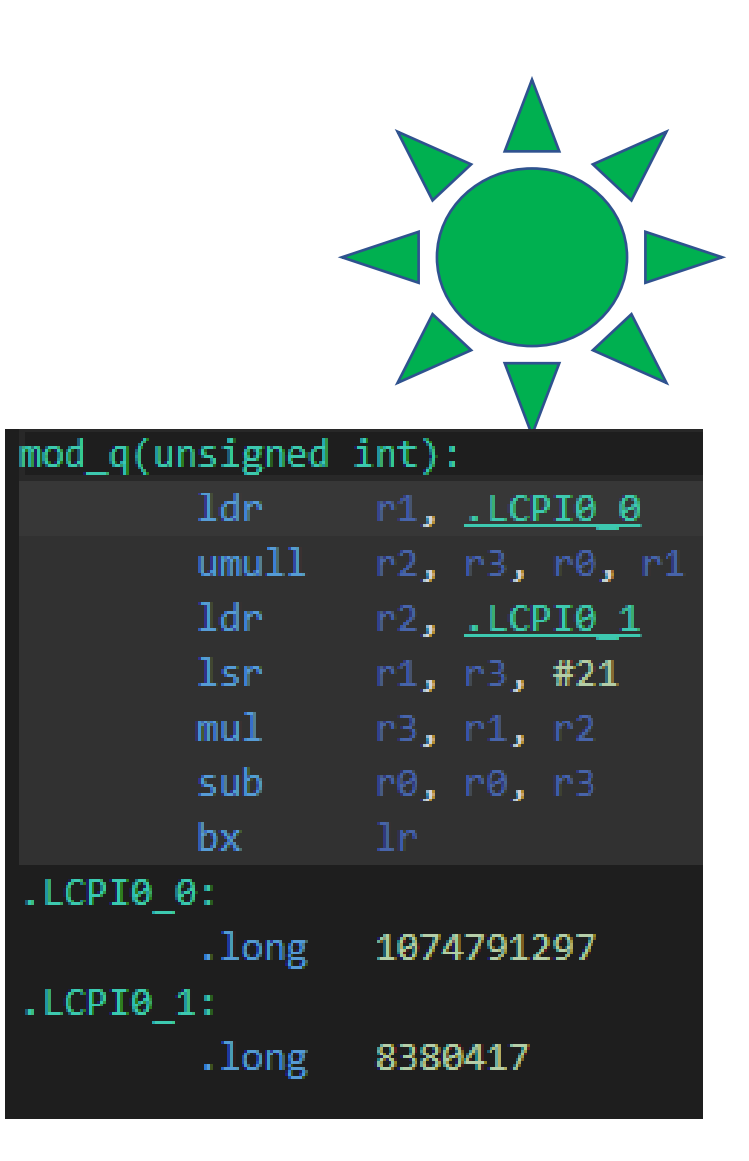

ARMv7-a Clang 16.0, -Ofast -mtune=cortex-m3

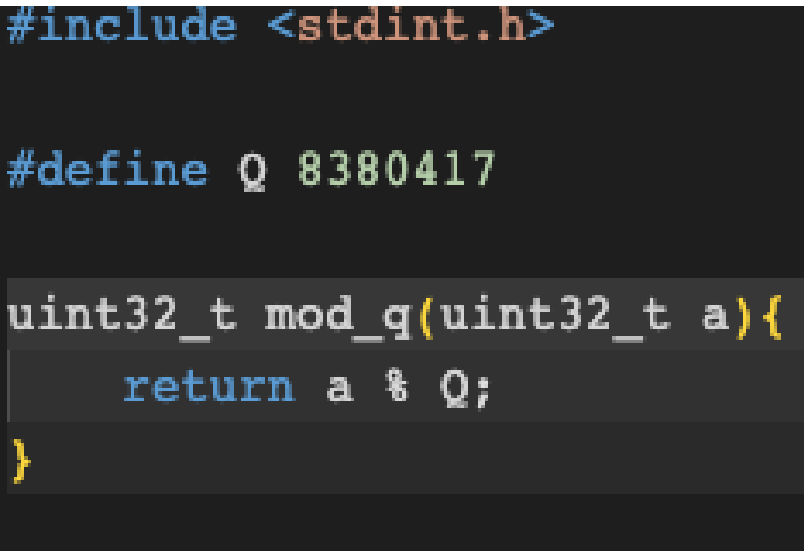

## ARMv7-a Clang 16.0, -Ofast -mtune=cortex-m3

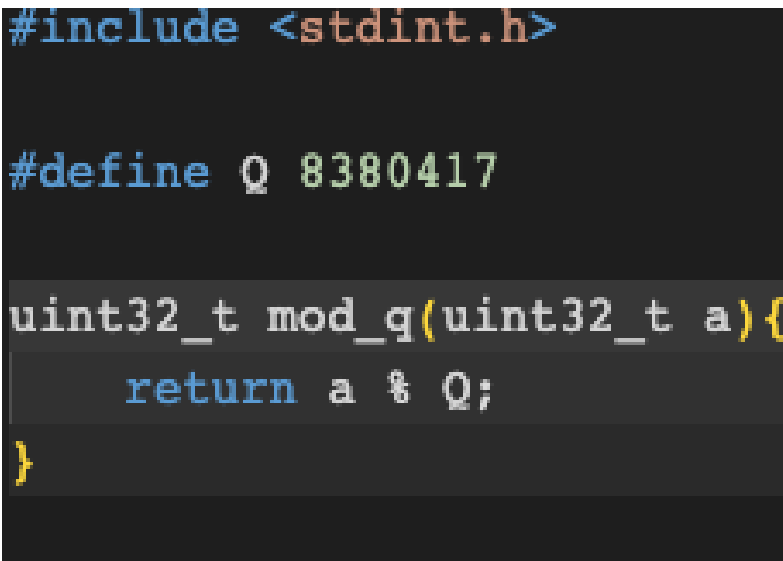

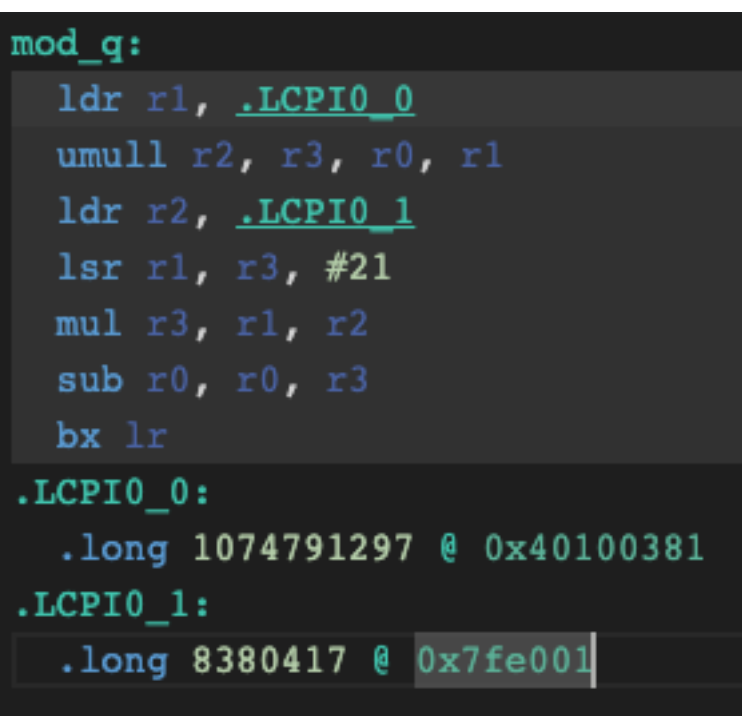

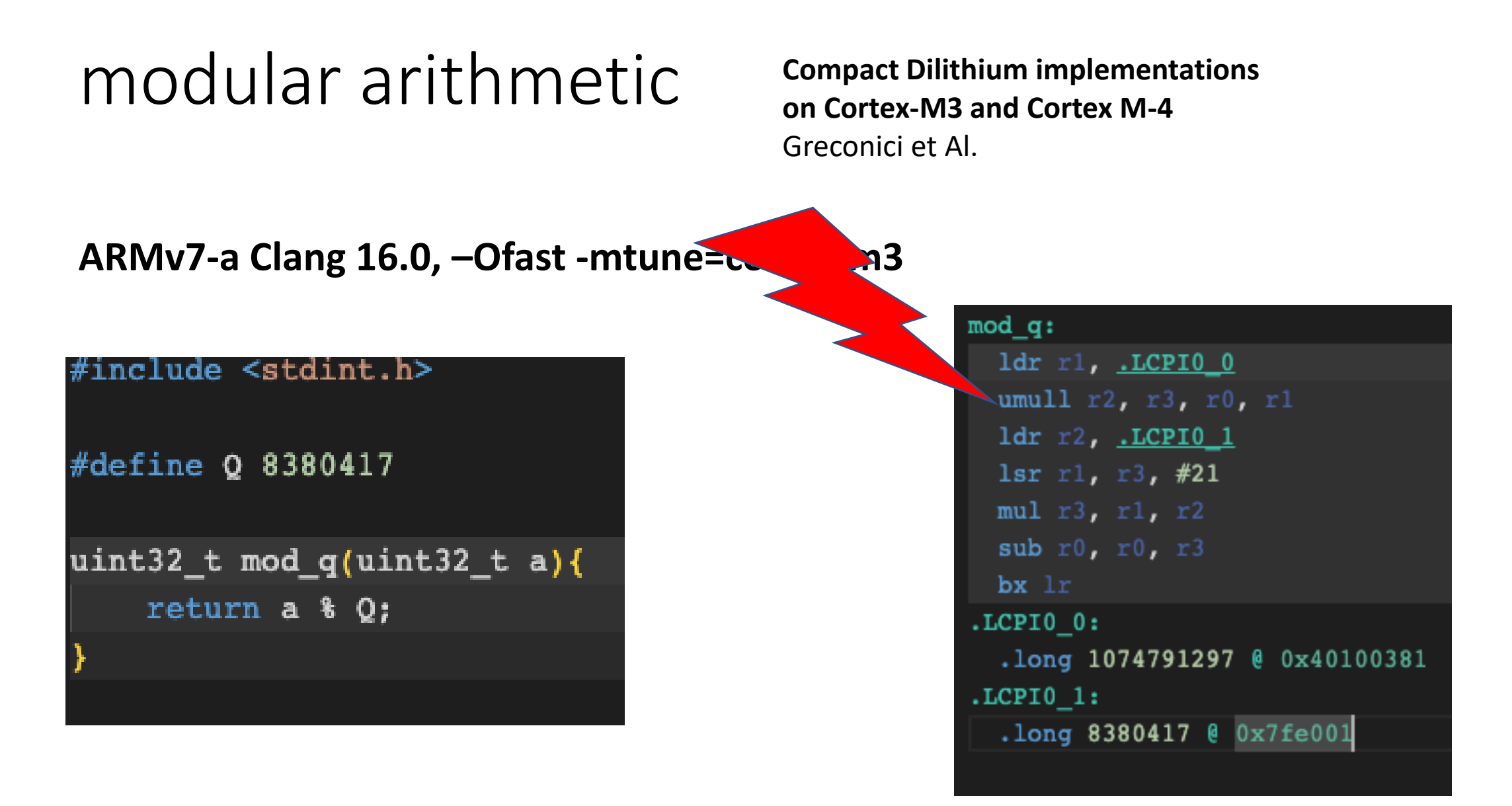

Long unsigned

UMULL RdLo, RdHi, Rn, Rm

 $3$  to  $5^{[a]}$ 

## **NOT CLAIMED TO BE CONSTANT-TIME**

## X86-64 Clang-16.0, -Ofast

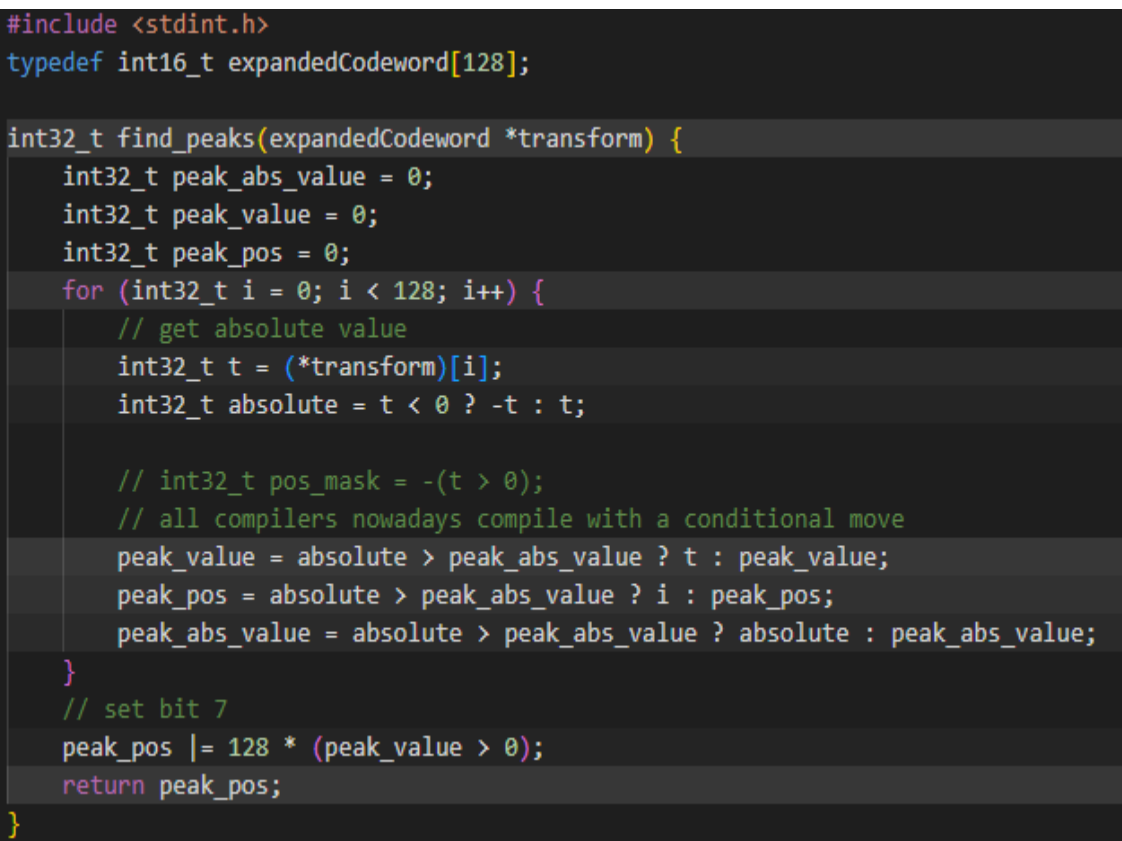

### **NOT CLAIMED TO BE CONSTANT-TIME**

## X86-64 Clang-16.0, -Ofast

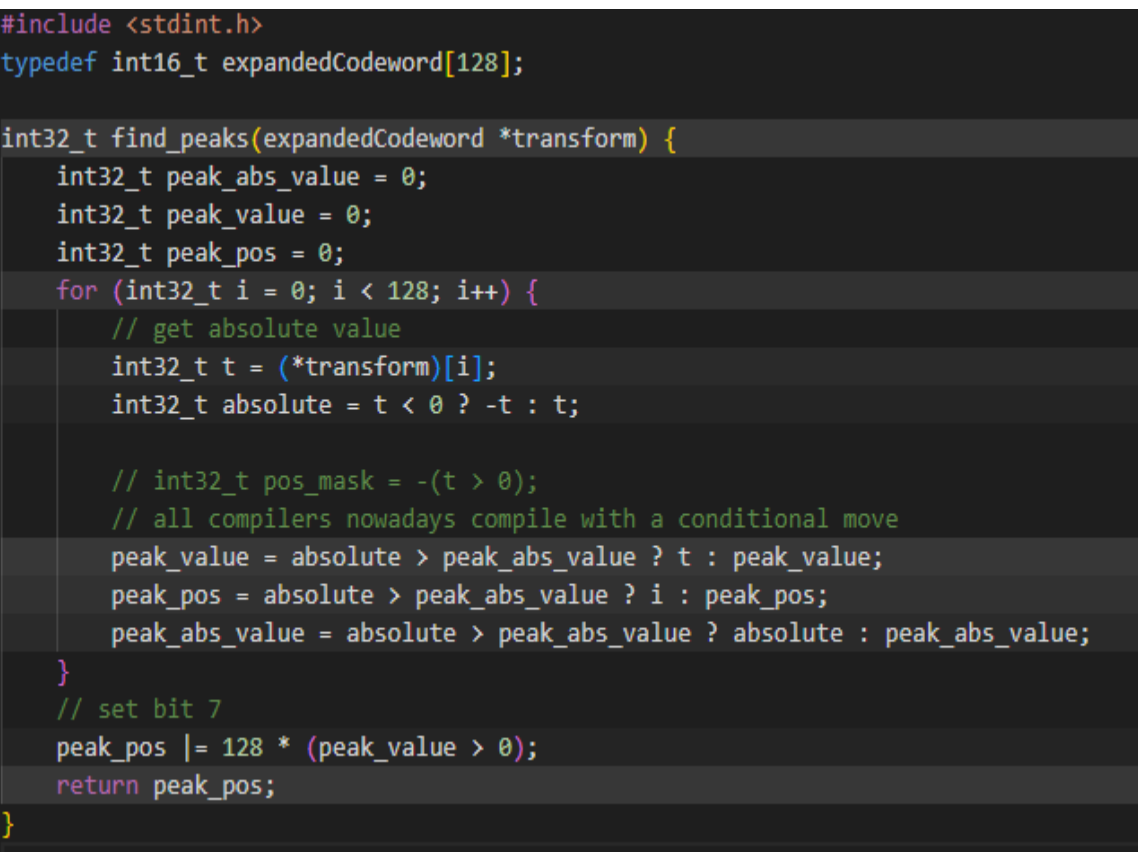

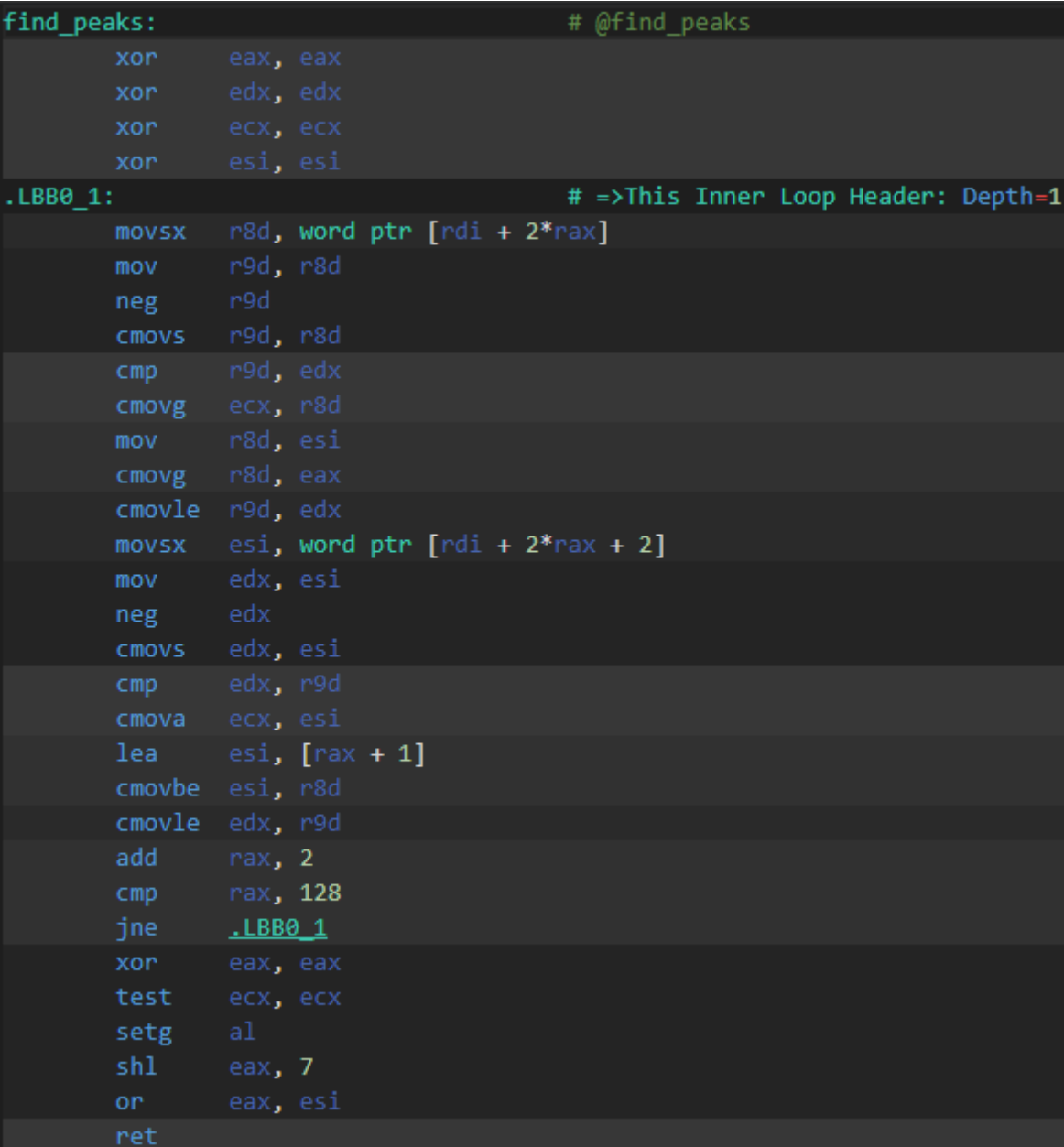

### **NOT CLAIMED TO BE CONSTANT-TIME**

# **X86-64 Clang-16.0, -Ofast**

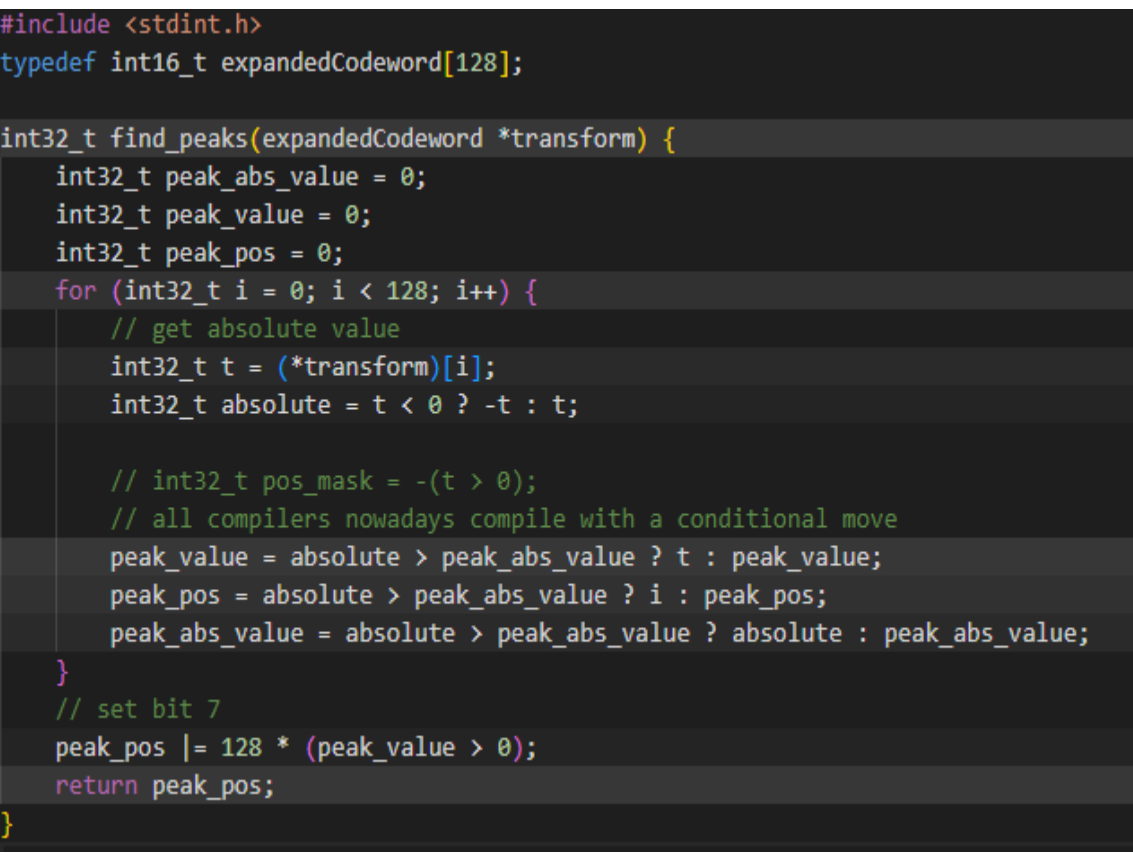

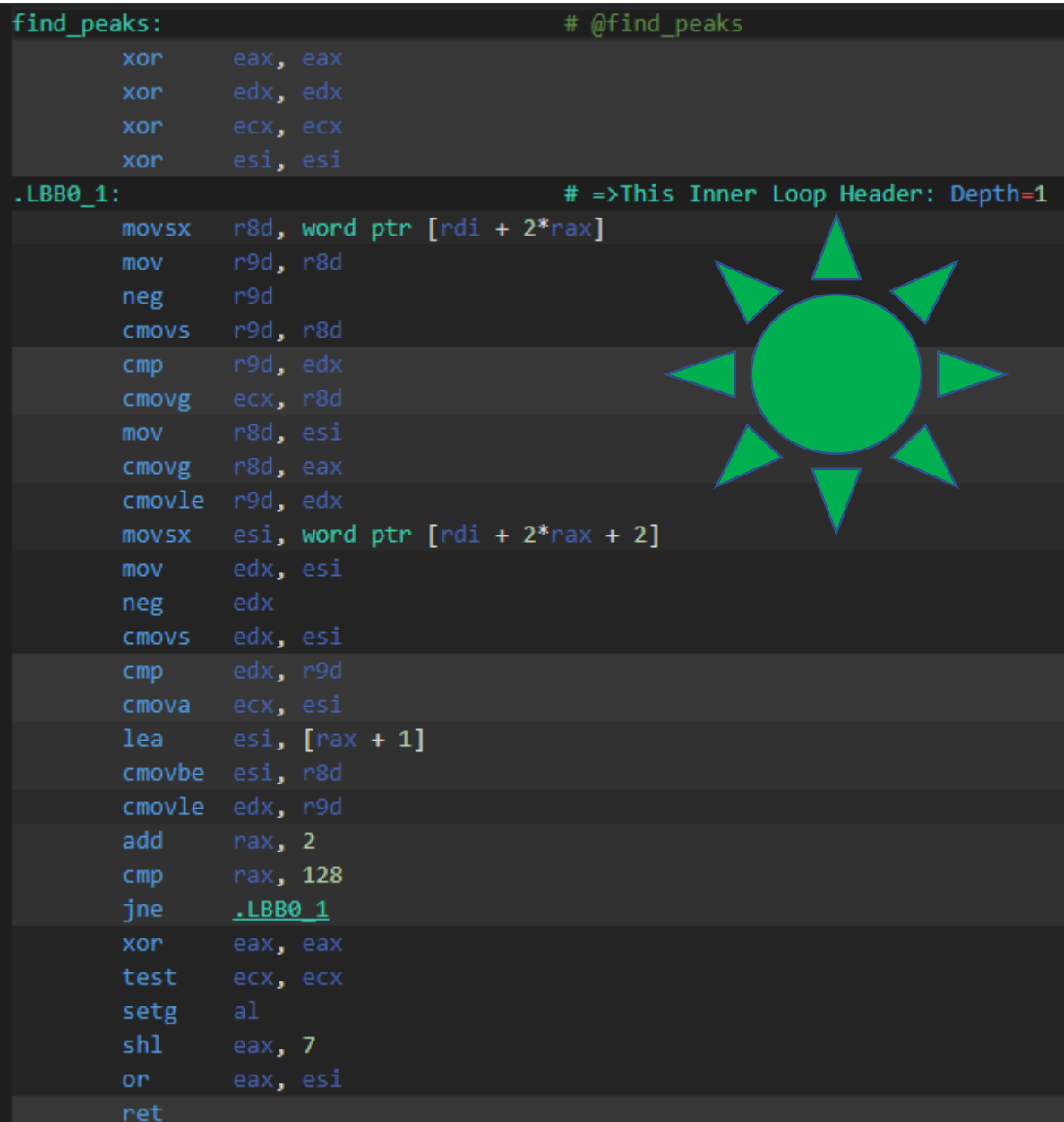

## **NOT CLAIMED TO BE CONSTANT-TIME**

## **X86-64 GCC 13.2, -Ofast**

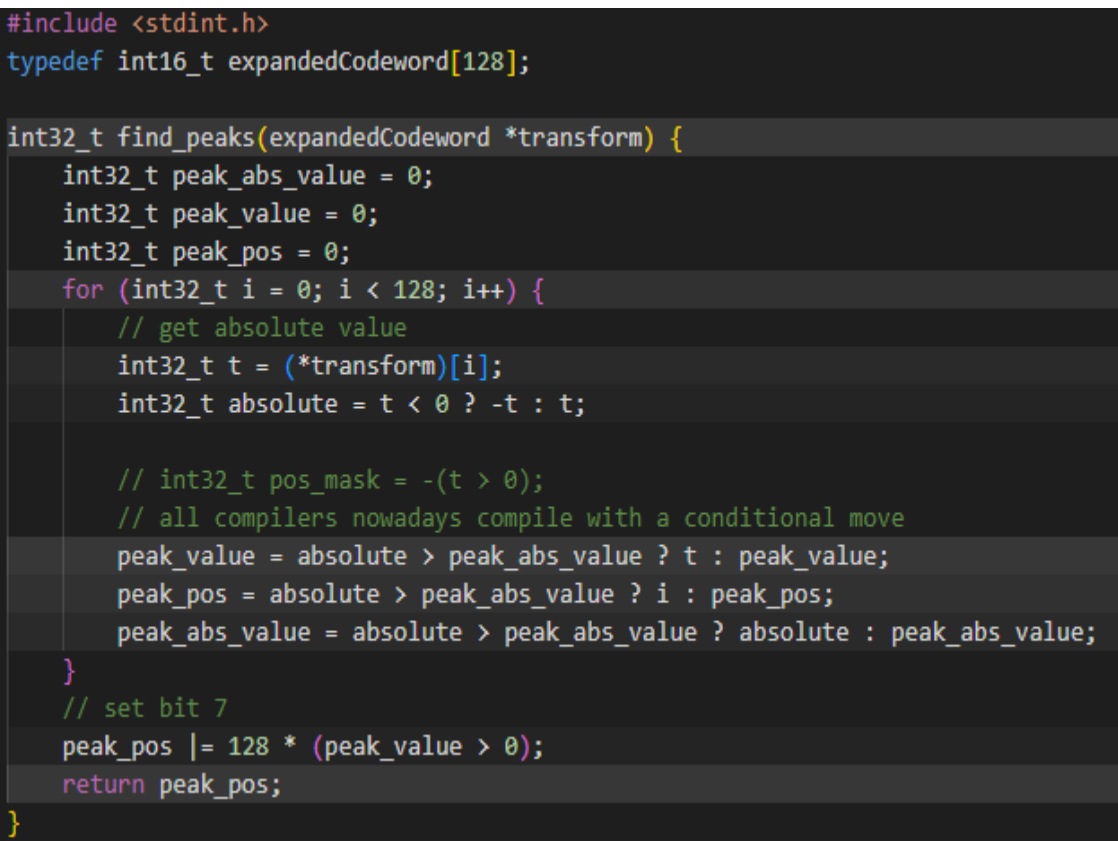

## **NOT CLAIMED TO BE CONSTANT-TIME**

## **X86-64 GCC 13.2, -Ofast**

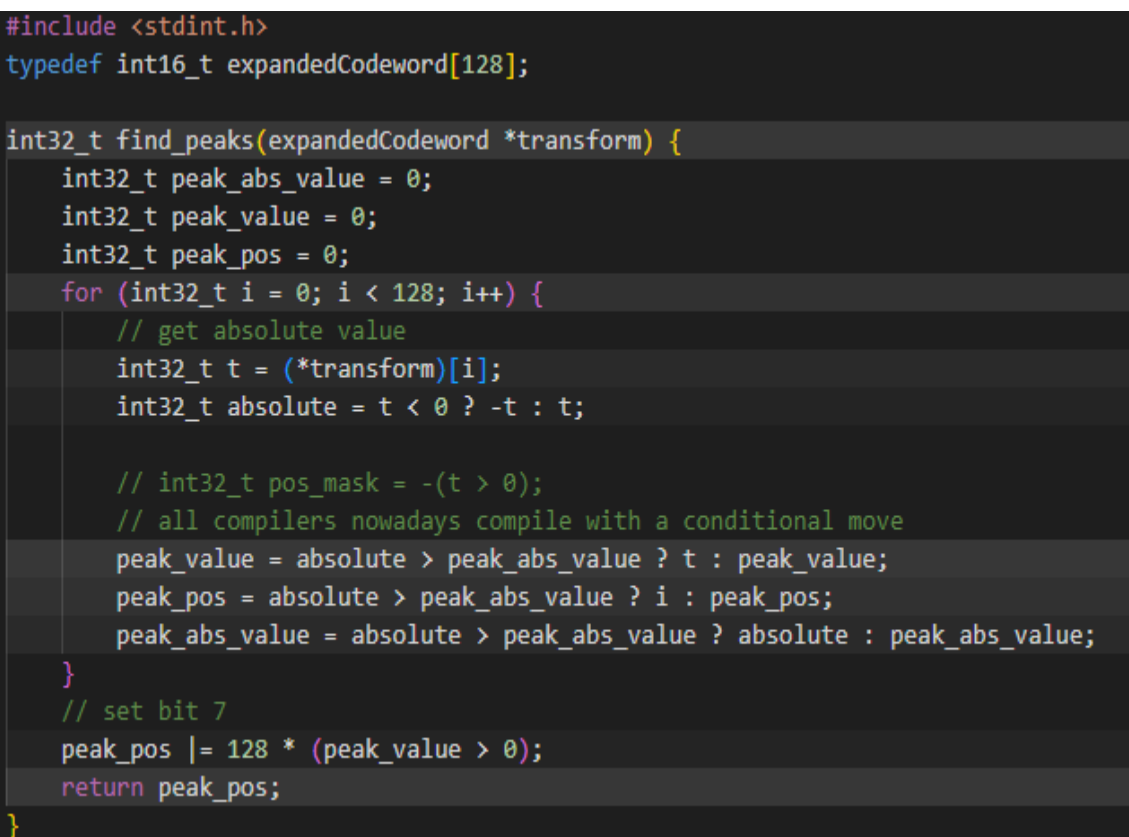

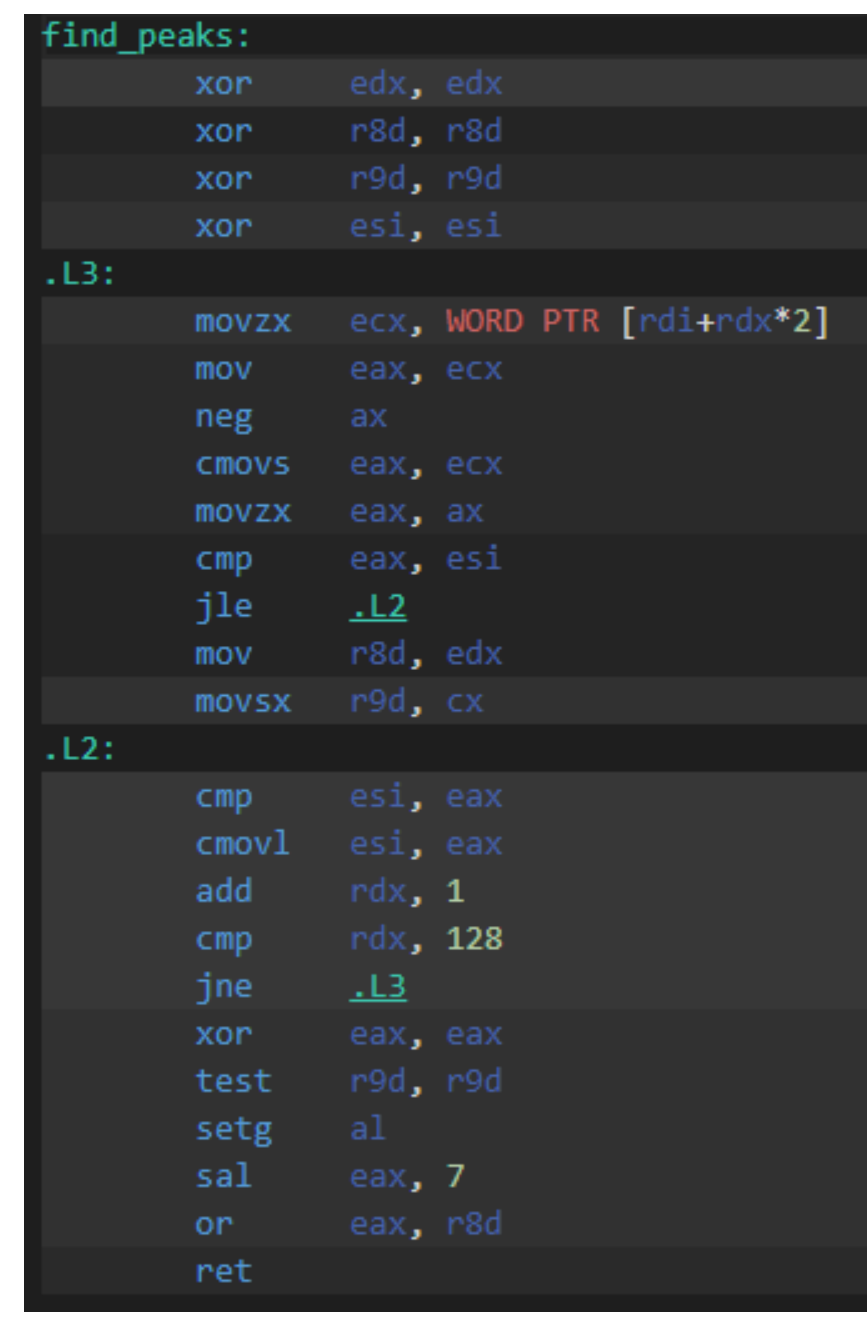

## **NOT CLAIMED TO BE CONSTANT-TIME**

## **X86-64 GCC 13.2, -Ofast**

#### #include <stdint.h>

typedef int16\_t expandedCodeword[128];

int32\_t find\_peaks(expandedCodeword \*transform) {  $int32$  t peak abs value = 0;  $int32_t$  peak\_value = 0;  $int32_t$  peak\_pos =  $\theta$ ; for (int32 t i =  $0; i < 128; i++)$  { // get absolute value  $int32 t t = (*transform)[i];$ int32 t absolute =  $t < 0$  ? -t : t;

#### // int32\_t pos\_mask =  $-(t > 0)$ ; // all compilers nowadays compile with a conditional move peak\_value = absolute > peak\_abs\_value ? t : peak\_value; peak\_pos = absolute > peak\_abs\_value ? i : peak\_pos; peak\_abs\_value = absolute > peak\_abs\_value ? absolute : peak\_abs\_value;

### $11$  set bit 7

peak\_pos  $\vert$  = 128 \* (peak\_value > 0); return peak\_pos;

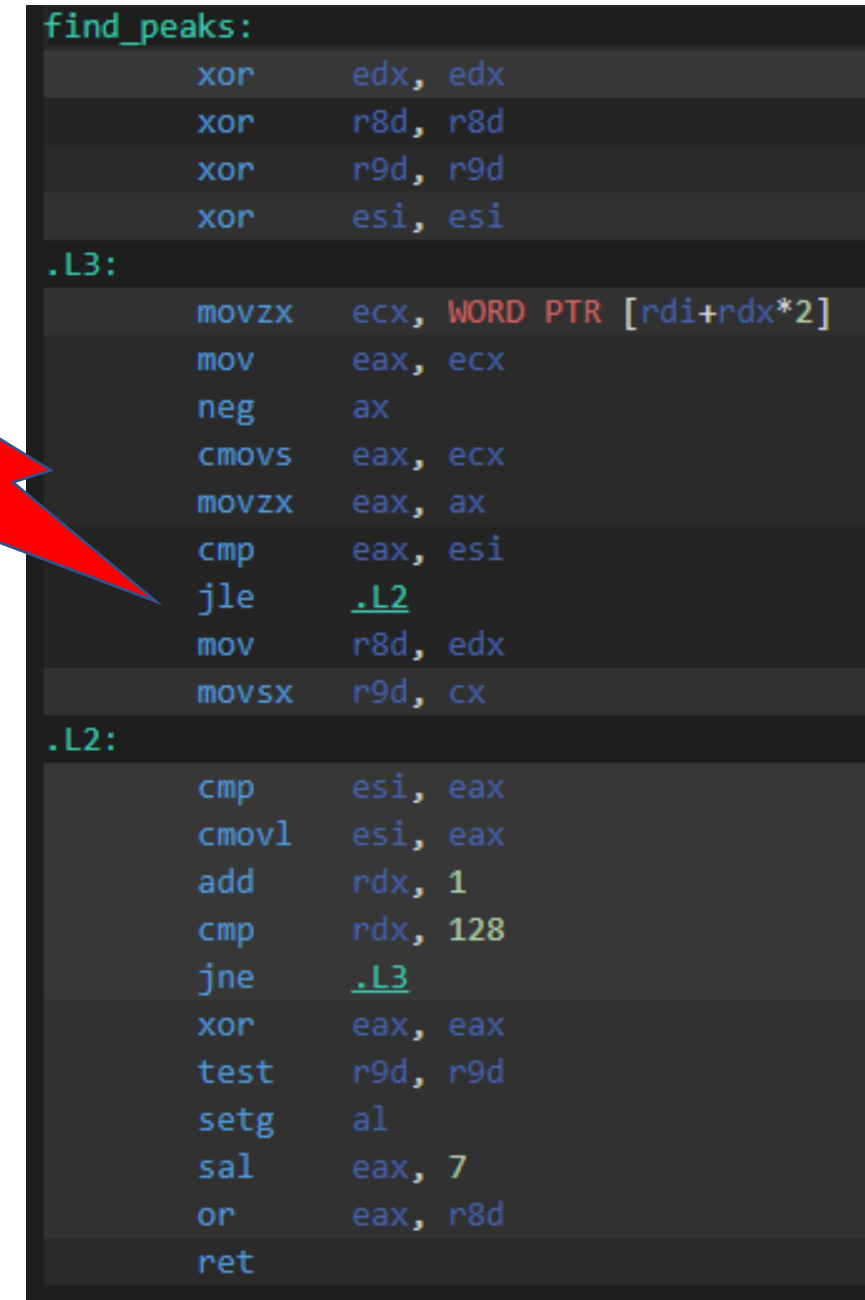

# RISC-V arrays comparison

rv32gc Clang 15.0, -Ofast

```
uint32_t array_compare(uint32_t *a, uint32_t *b, int size){
 uint32_t cmp = 1;
 for (int i = 0; i < size; ++i) {
    if(a[i] != b[i])cmp = 0;return cmp;
```
# RISC-V arrays comparison

## rv32gc Clang 15.0, -Ofast

```
uint32_t array_compare(uint32_t *a, uint32_t *b, int size){
uint32_t cmp = 1;
 for (int i = 0; i < size; ++i) {
    if(a[i] != b[i])cmp = 0;return cmp;
```
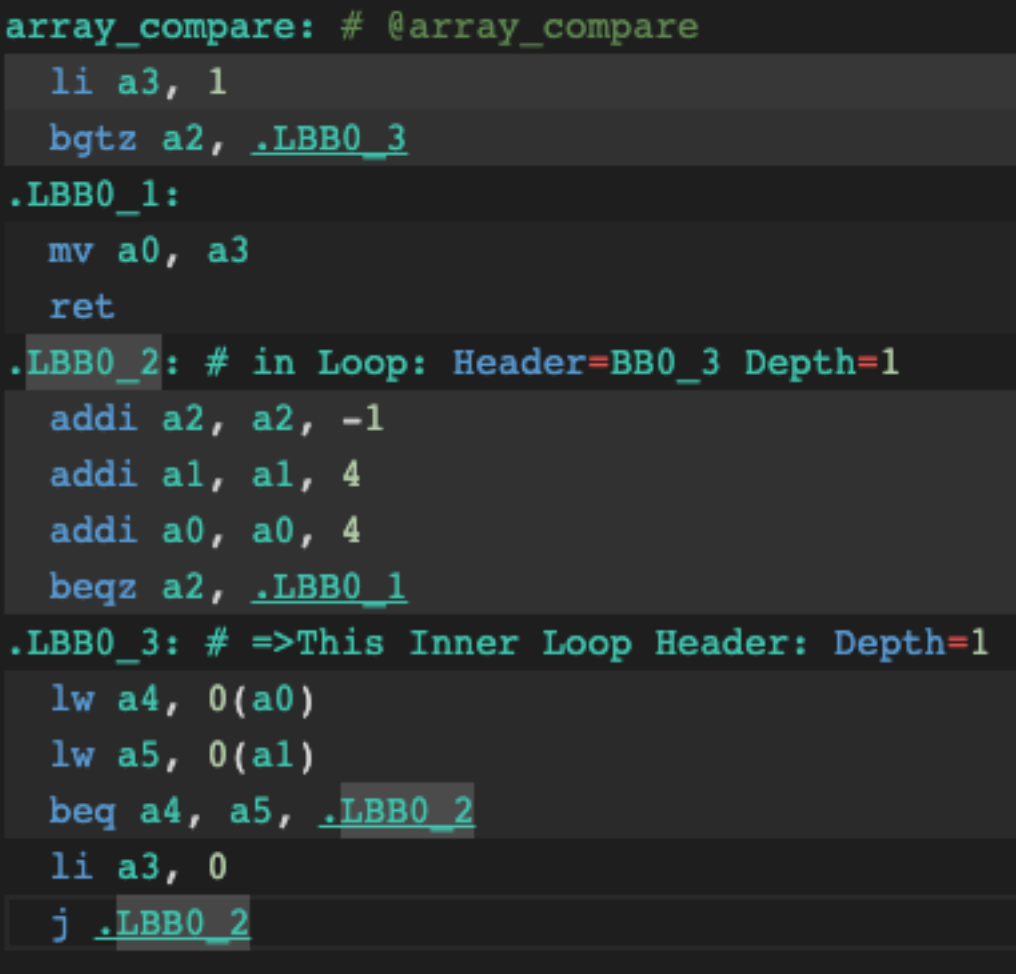

# RISC-V arrays comparison

## rv32gc Clang 15.0, -Ofast

```
uint32_t array_compare(uint32_t *a, uint32_t *b, int size){
 uint32_t cmp = 1;
 for (int i = 0; i < size; ++i) {
    if(a[i] != b[i])cmp = 0;return cmp;
```
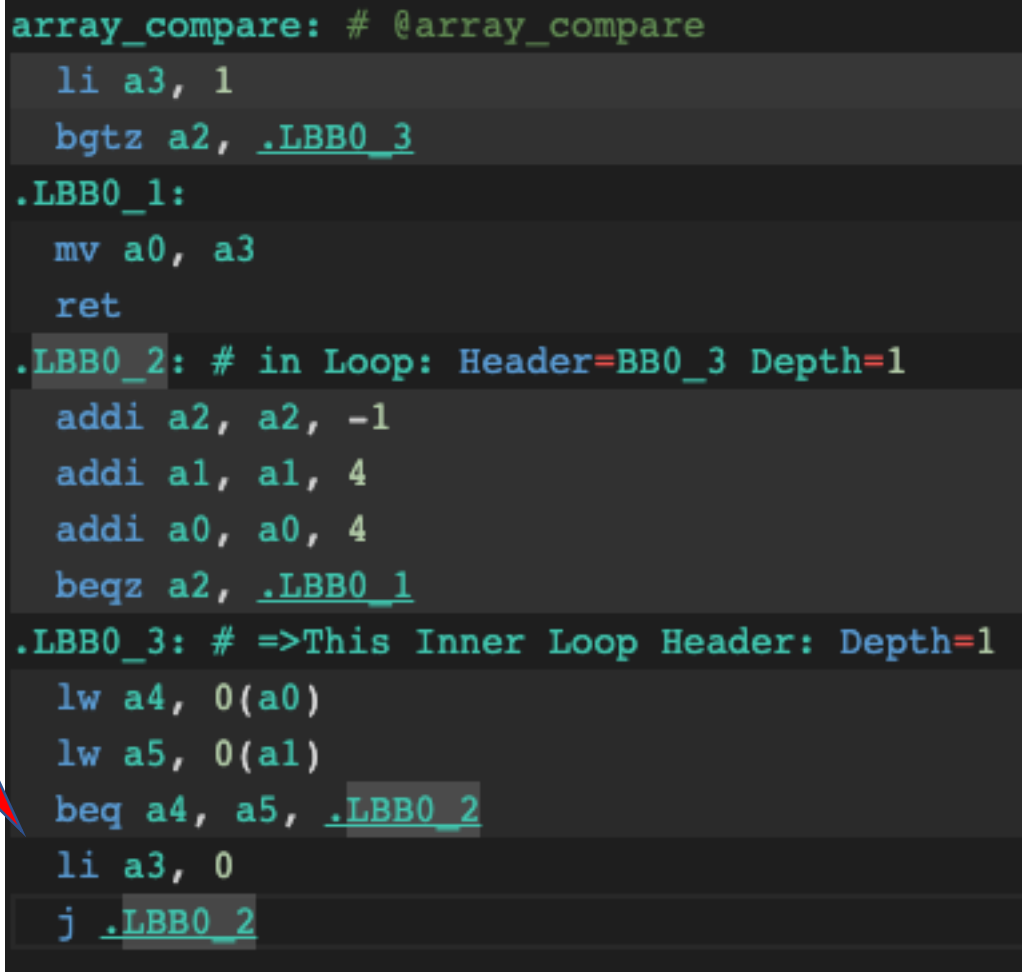
```
uint32_t array_compare(uint32_t *a, uint32_t *b, int size){
 uint32_t cmp = 1;
 for (int i = 0; i < size; ++i) {
     cmp k = a[i] == b[i];return cmp;
```

```
uint32_t array_compare(uint32_t *a, uint32_t *b, int size){
 uint32_t cmp = 1;
 for (int i = 0; i < size; ++i) {
     cmp k = a[i] == b[i];return cmp;
```
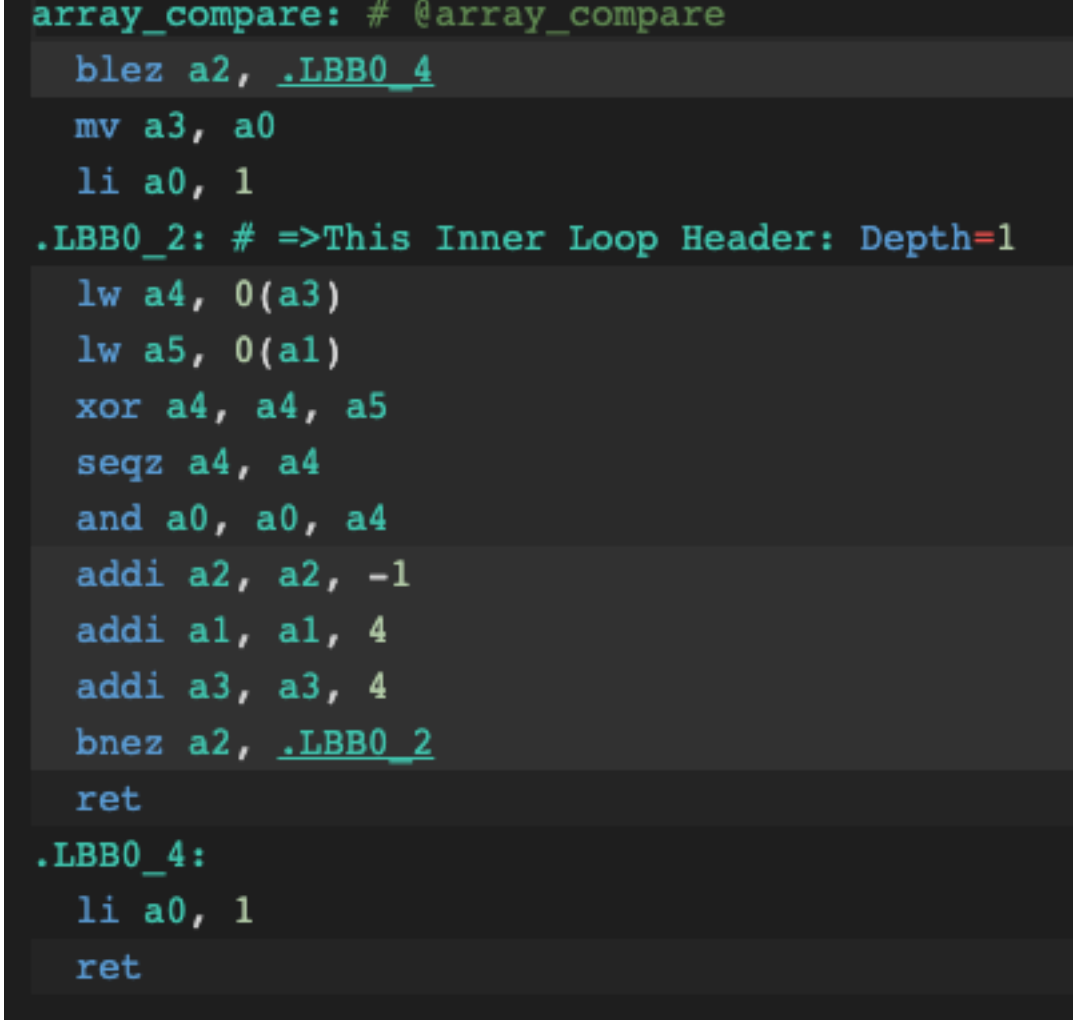

```
uint32_t array_compare(uint32_t *a, uint32_t *b, int size){
 uint32_t cmp = 1;
 for (int i = 0; i < size; ++i) {
     cmp k = a[i] == b[i];return cmp;
```
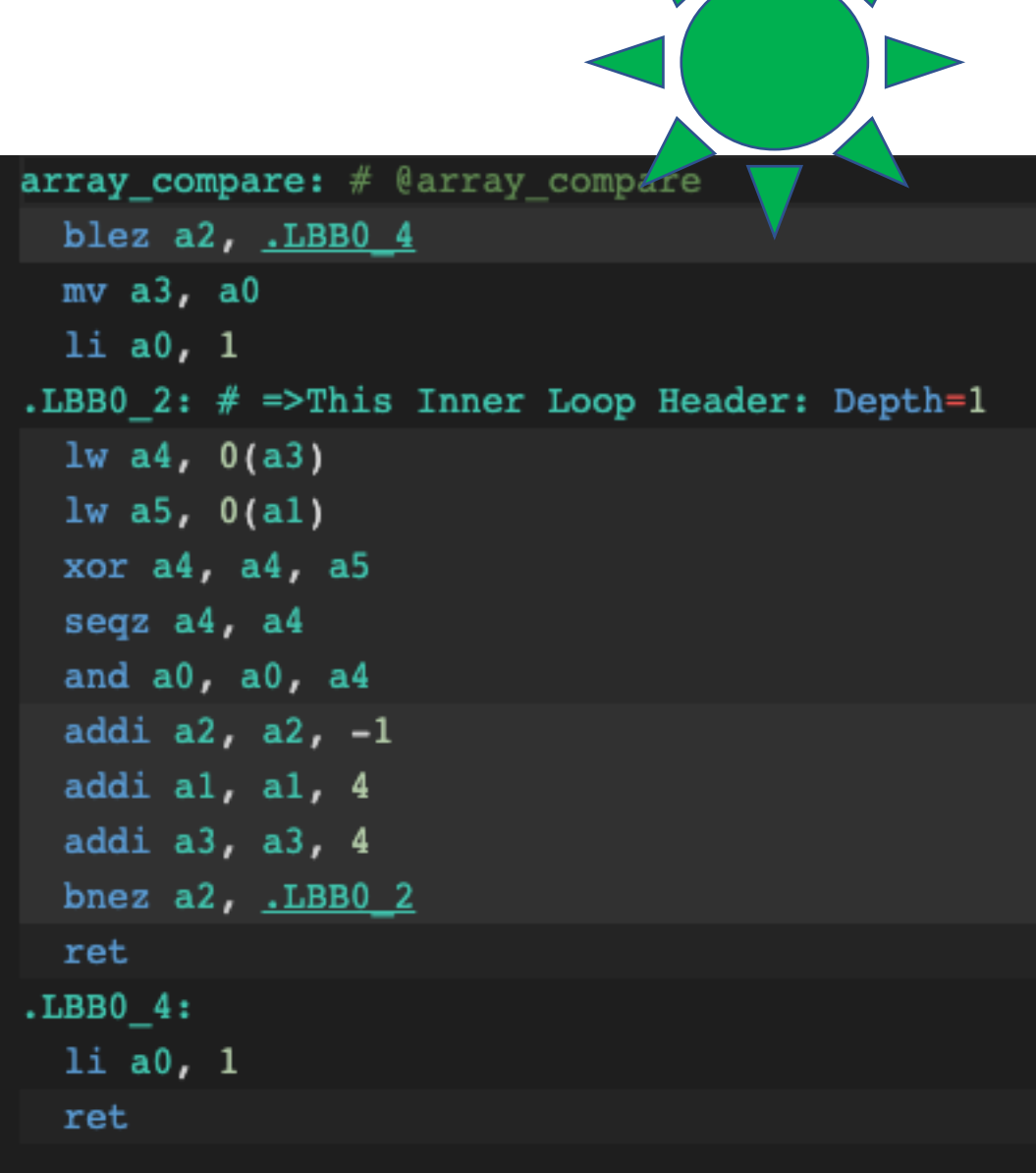

```
uint32_t array_compare(uint32_t *a, uint32_t *b, int size){
uint32 t cmp = 1;
 for (int i = 0; i < size; ++i) {
    cmp *= a[i] == b[i];return cmp;
```

```
uint32_t array_compare(uint32_t *a, uint32_t *b, int size){
uint32 t cmp = 1;
 for (int i = 0; i < size; ++i) {
    cmp *= a[i] == b[i];return cmp;
```
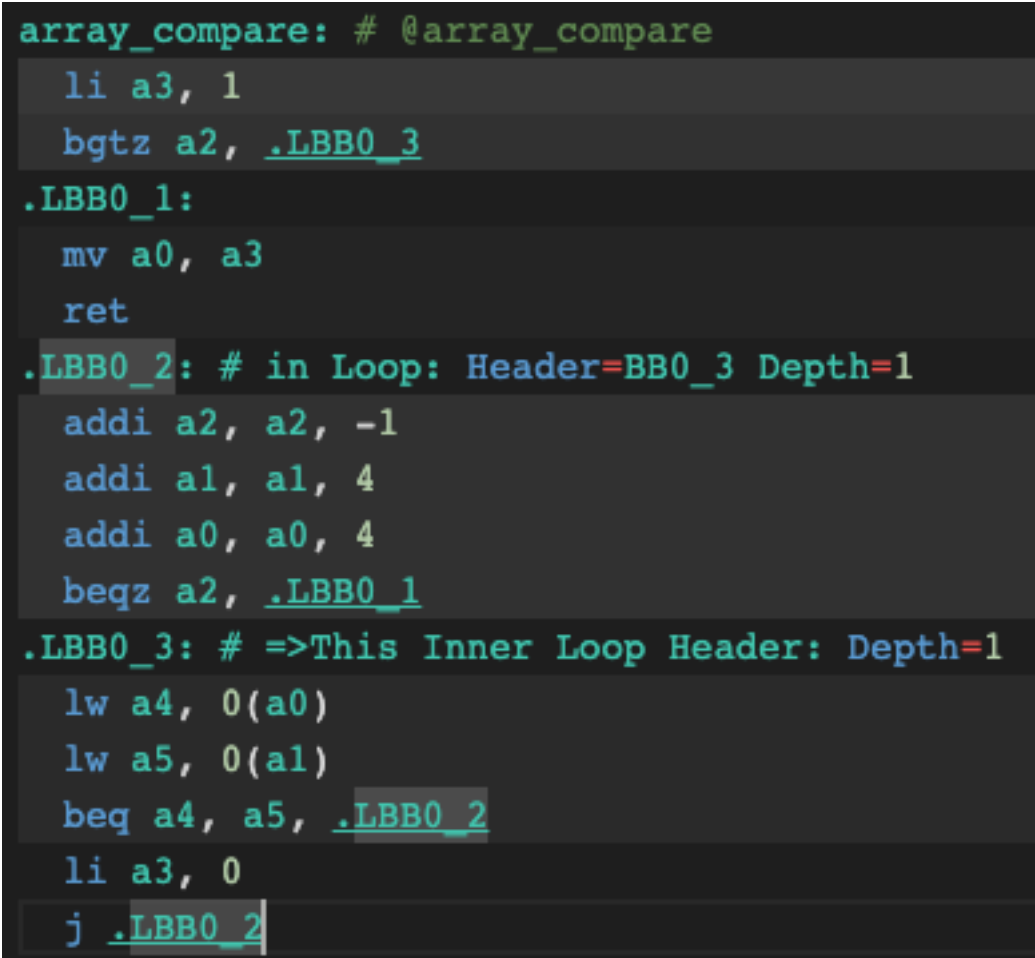

```
uint32_t array_compare(uint32_t *a, uint32_t *b, int sy
uint32 t cmp = 1;
 for (int i = 0; i < size; ++i) {
    cmp *= a[i] == b[i];return cmp;
```
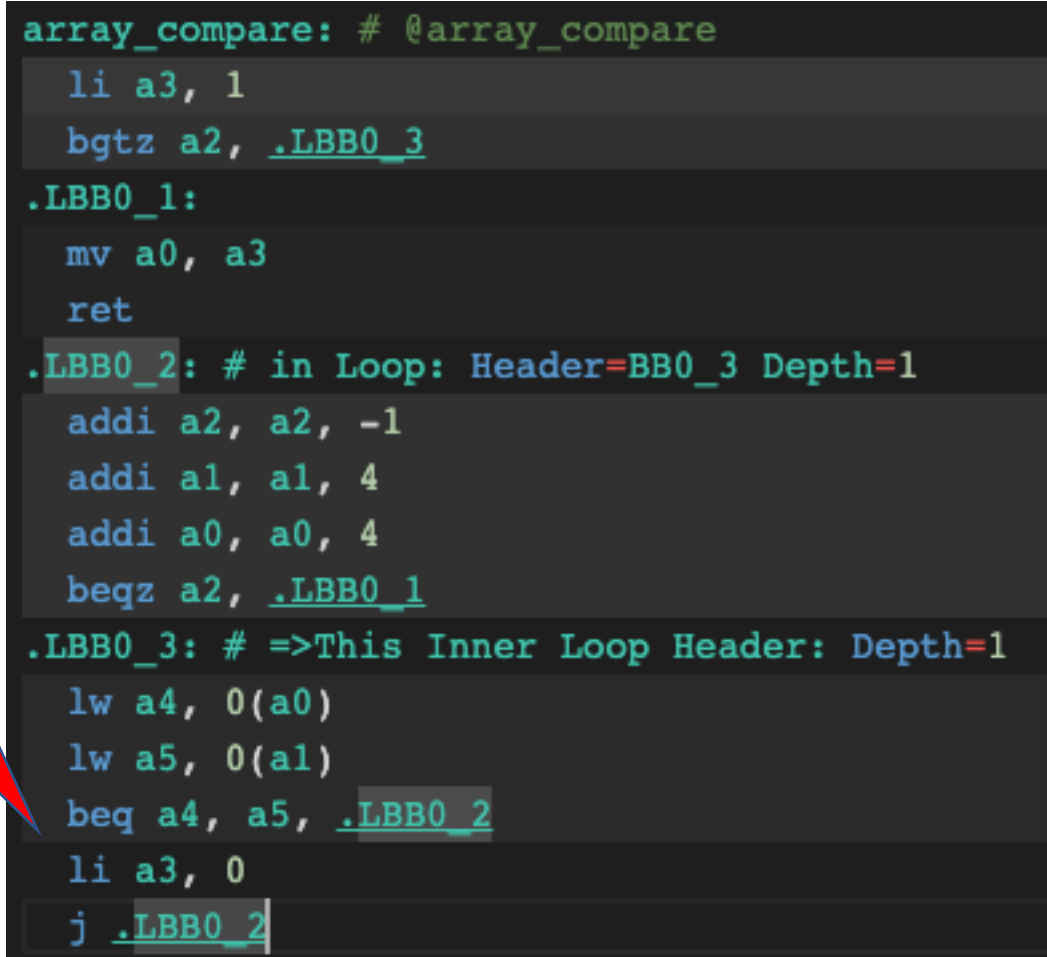

```
uint32_t array_compare(uint32_t *a, uint32_t *b, int size){
uint32_t cmp = 1;
 for (int i = 0; i < size; ++i) {
    if(a[i] != b[i])cmp = 0;return cmp;
```

```
uint32_t array_compare(uint32_t *a, uint32_t *b, int size){
uint32_t cmp = 1;
 for (int i = 0; i < size; ++i) {
    if(a[i] != b[i])cmp = 0;return cmp;
```
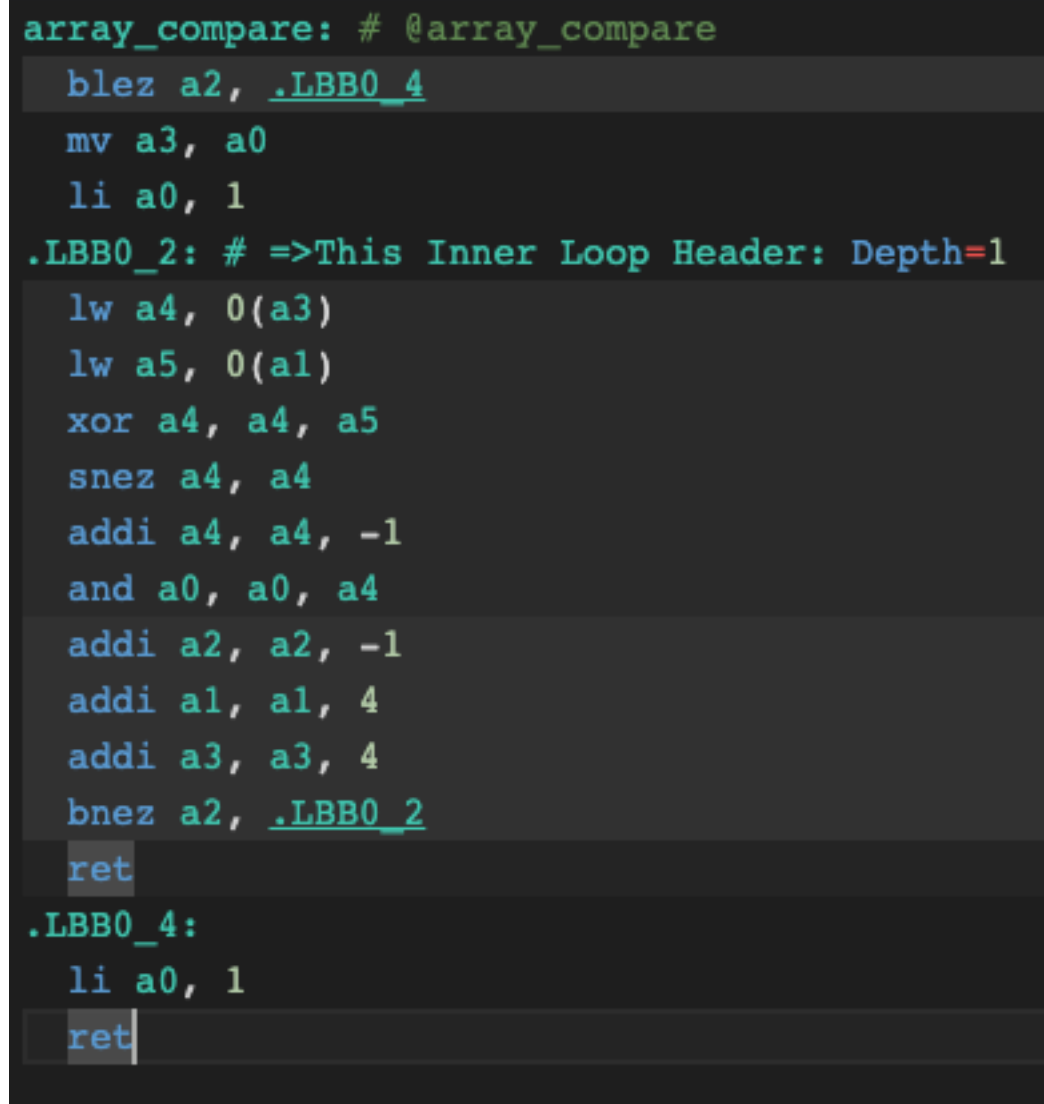

```
uint32_t array_compare(uint32_t *a, uint32_t *b, int size){
uint32_t cmp = 1;
 for (int i = 0; i < size; ++i) {
    if(a[i] != b[i])cmp = 0;return cmp;
```
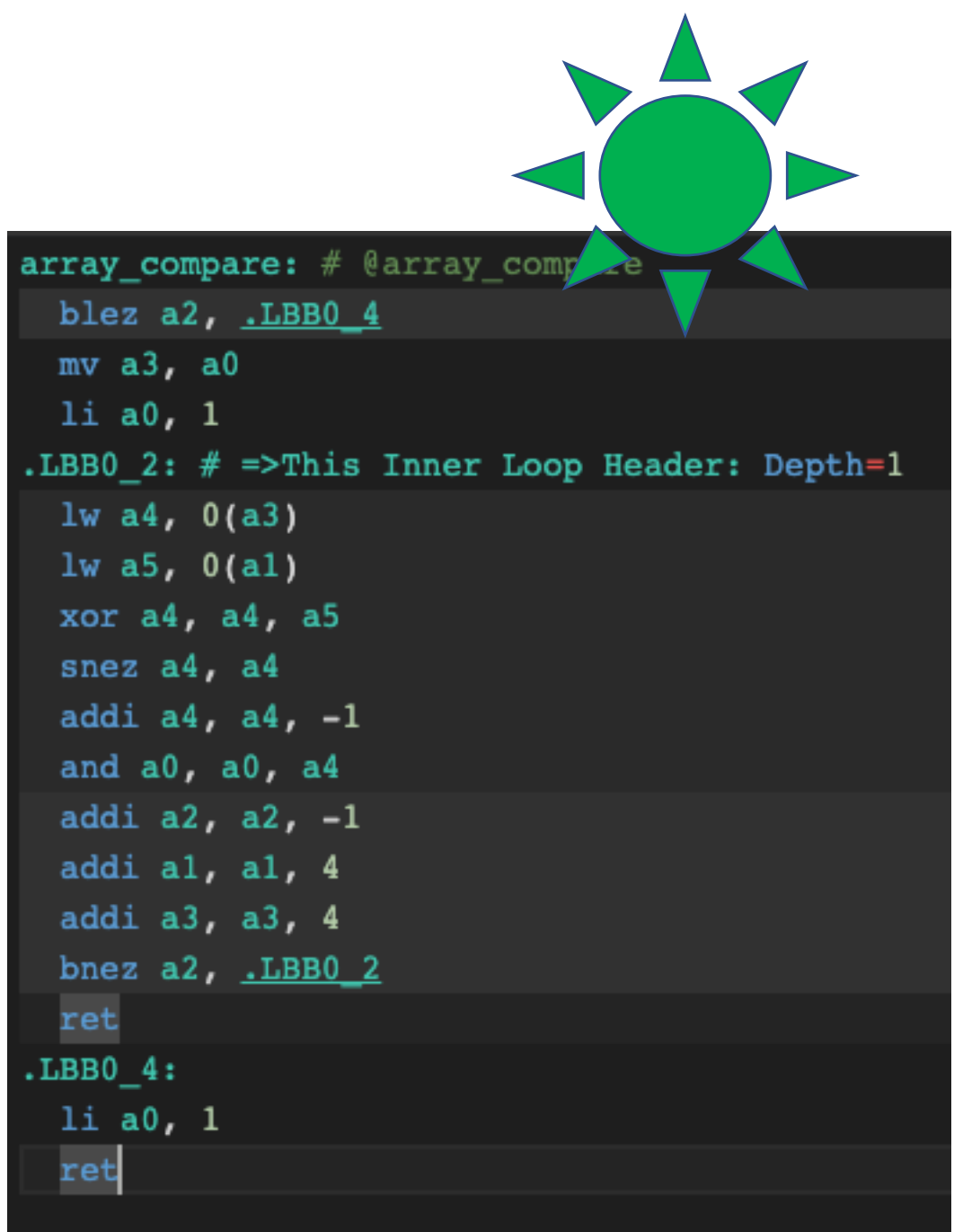